**Miguel Pruneda — mpruneda@cinn.es — Nanomaterials & Nanotechnology Research Center (CINN-CSIC)**

**Barcelona** Supercomputing **Center** Centro Nacional de Supercomputación

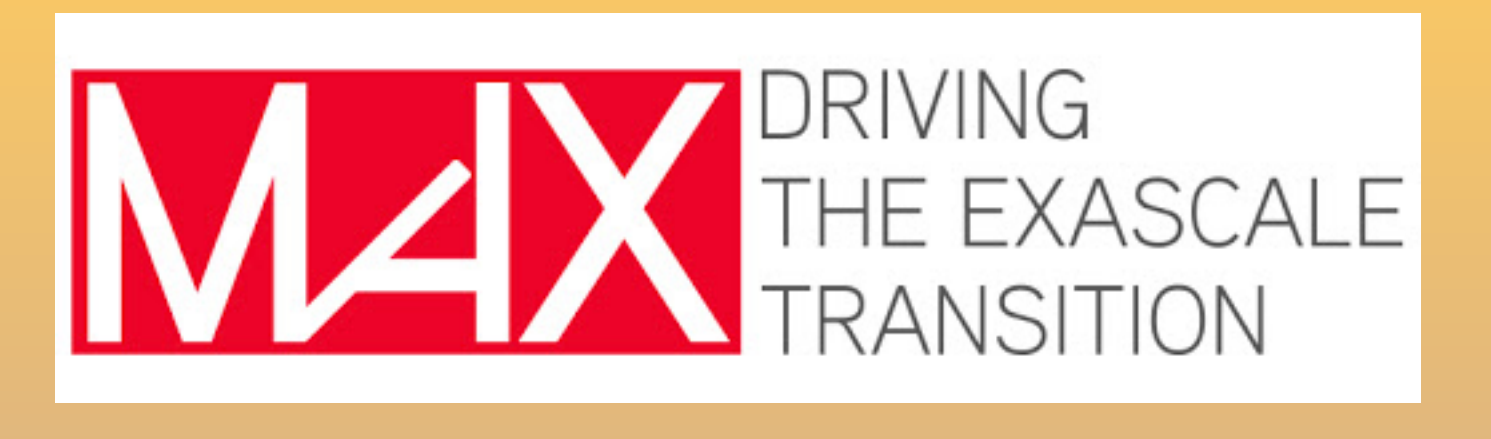

# siesta

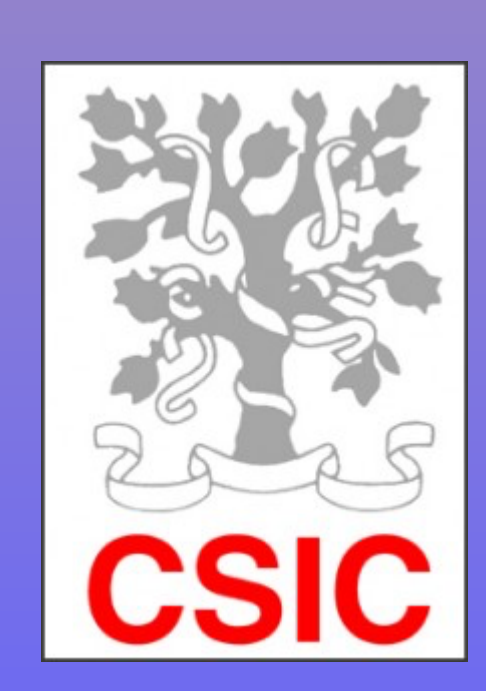

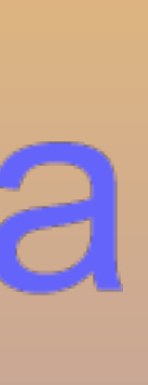

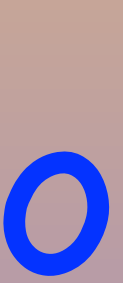

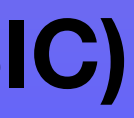

# Basis sets in SIESTA

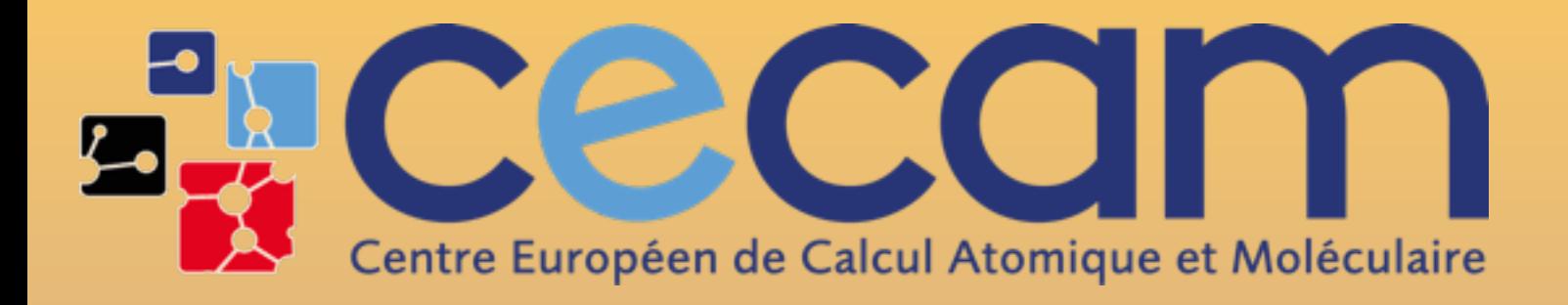

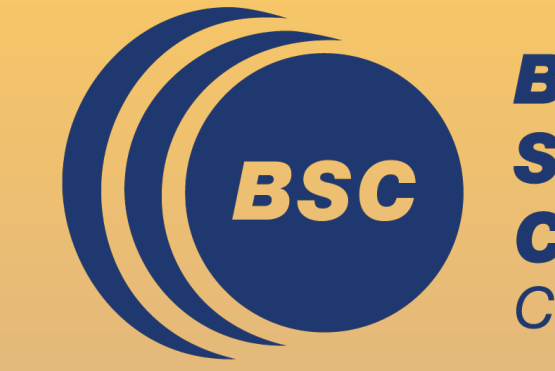

## CECAM Flagship School, October 2, 2023

## First steps with SIESTA: from zero to hero

## **Miguel Pruneda**

 $H_{\mu\nu} = \langle \mu | \hat{H} | \nu \rangle$  *S<sub>μν</sub>* ̂ Hamiltonian matrix Overlap matrix

 $S_{\mu\nu} = \langle \mu | \nu \rangle$ 

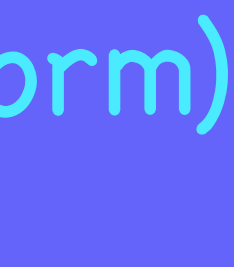

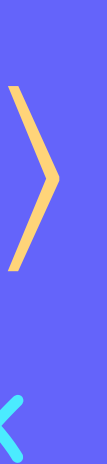

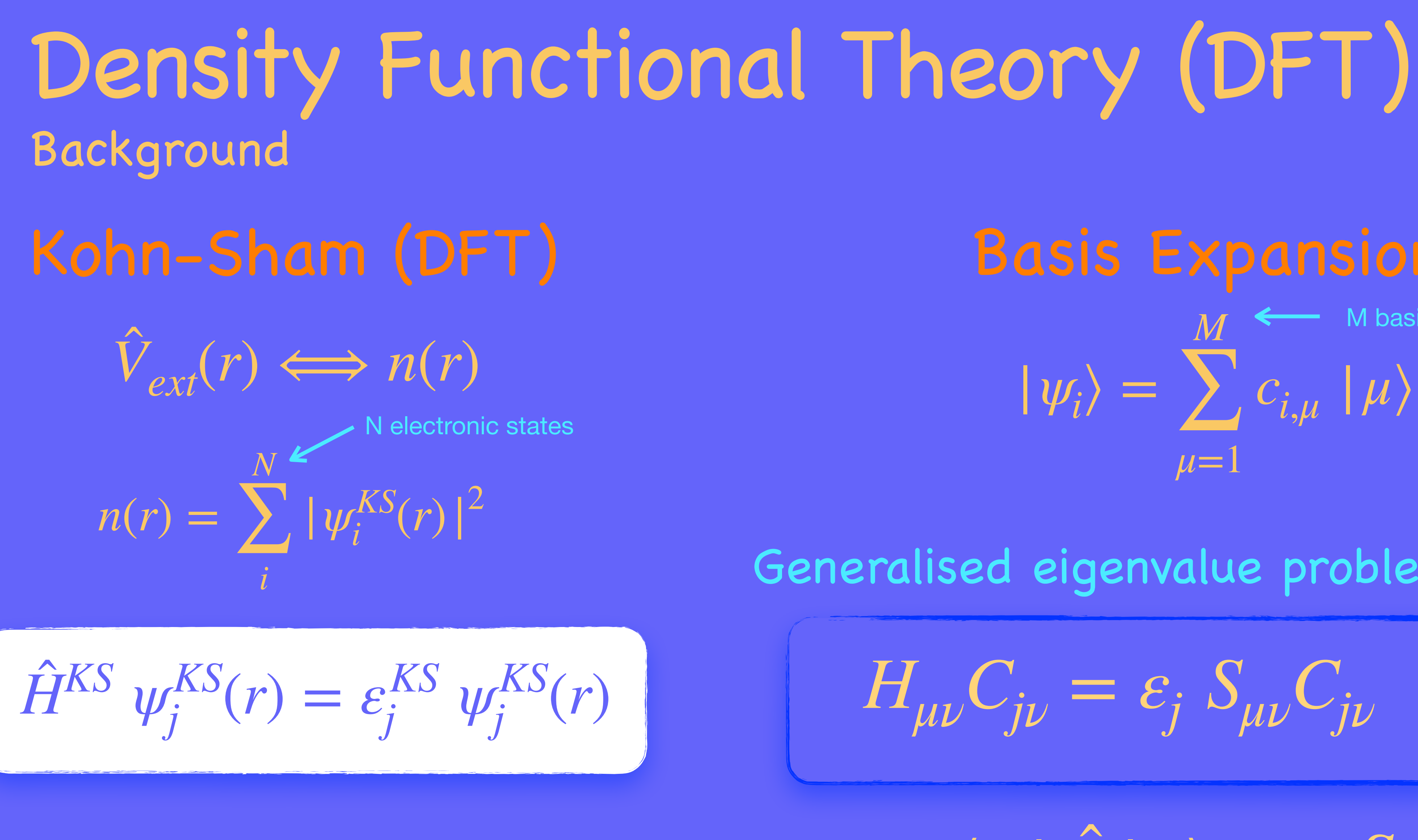

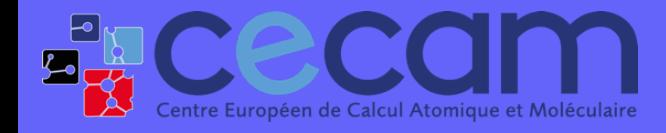

First steps with SIESTA: from zero to hero **BASIS SETS** 2

## $|\psi_i\rangle =$ *M* ∑  $\mu=1$  $c_{i,\mu} \mid \mu \rangle$ Basis Expansion:  $\leftarrow$  M basis functions

Generalised eigenvalue problem:

 $H_{\mu\nu}C_{j\nu} = \varepsilon_j S_{\mu\nu}C_{j\nu}$ 

(matrix form)

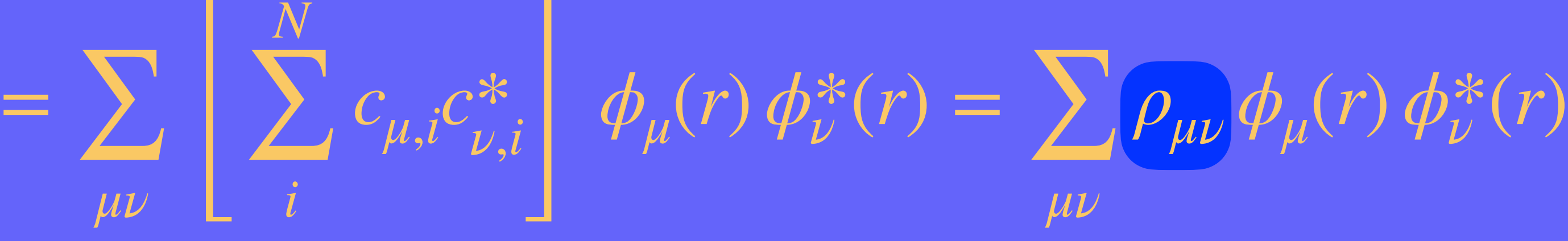

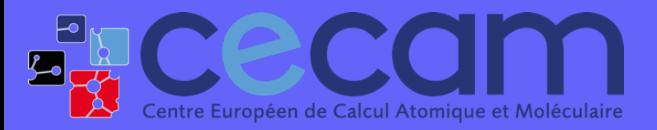

First steps with SIESTA: from zero to hero BASIS SETS

## $|\psi_i\rangle =$ *M* ∑ *μ*=1  $c_{i,\mu} \mid \mu \rangle$ Basis Expansion:  $\langle r | \mu \rangle = \phi_{\mu}(r)$

3

*N* ∑ *i*  $|\psi_i(r)|$ 2 = *N* ∑ *i μν M* ∑  $c_{\mu,i}^{\;\;\ast}c_{\nu,\mu}^{\;\ast}$  $\phi_{\mu}^* \phi_{\mu}(r) \phi_{\nu}^*(r) =$ 

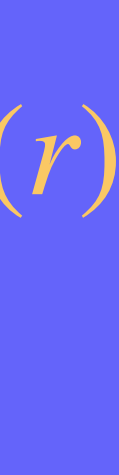

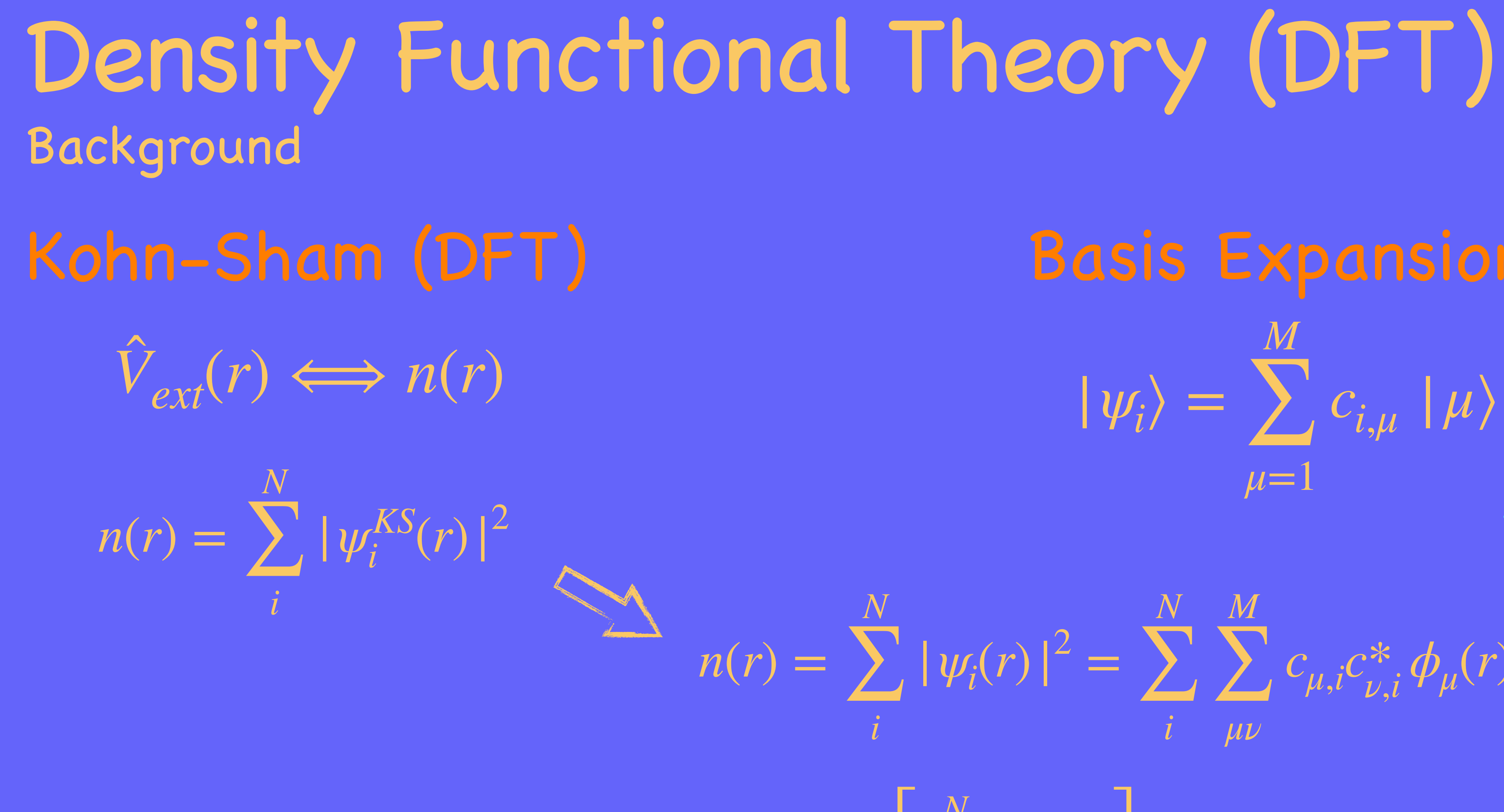

Density Matrix

### $\longrightarrow |nk\rangle =$ 1  $\overline{\overline{N}}$   $\overline{\overline{R}}$ *μ*,*R cn*,*μ*(  $\vec{k})\cdot e^{i\bm{k}\cdot\bm{R}}$  $|\psi_i\rangle = \sum c_{i,\mu}(|\mu\rangle)$   $\longrightarrow |n\vec{k}\rangle = \frac{1}{\sqrt{2}}\sum c_{n,\mu}(\vec{k}) \cdot e^{ik \cdot \vec{R}} |\mu \vec{R}\rangle$ ⃗

### $H_{\mu\nu}(\vec{k}) = \langle \mu, \vec{k} | \hat{H} | \nu, \vec{k} \rangle = \sum_{\lambda} e^{ik \cdot R} \langle \mu, 0 | \hat{H} | \nu, \vec{R} \rangle$ ̂ *R* ̂

Periodic Boundary Conditions?: Bloch theorem Density Functional Theory (DFT) Background *M* ∑ *μ*=1  $c_{i,\mu}(\mid \mu)$  $|\mu k\rangle =$ 1  $\overline{\overline{N}}$   $\overline{\overline{R}}$ *R*  $e^{ik\cdot R}$  | $\mu \overline{R}$  $\rangle$ Bloch orbitals Generalised eigenvalue problem:

 $H_{\mu\nu}(k)C_{j\nu}(k) = \varepsilon_{j,\vec{k}} S_{\mu\nu}(k)C_{j\nu}(k)$ 

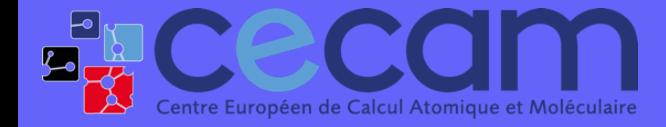

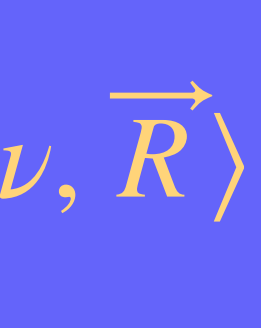

# What type of Basis Functions?

## Representation of Hilbert space for the electronic wavefunctions

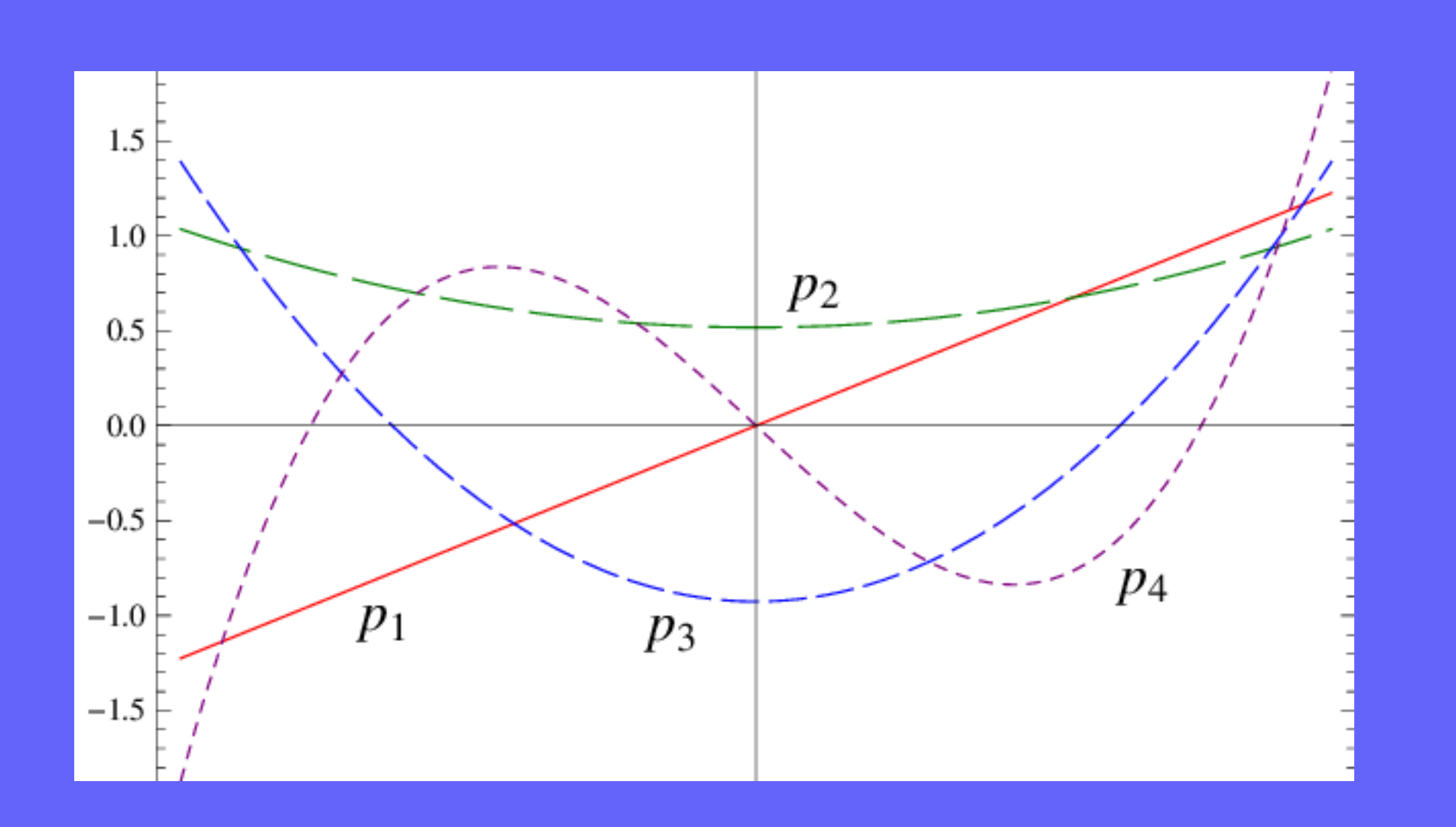

## ๏ Planewaves

## ๏ Atomic Orbitals

- Wavelets,
- Bessel functions,
- Psinc's, blips,
- Augmented Plane Waves,

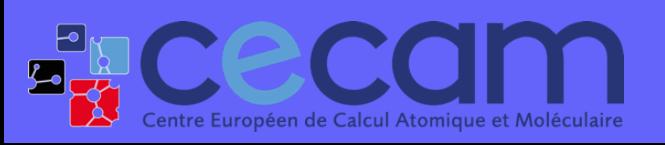

First steps with SIESTA: from zero to hero **BASIS SETS** 5 and 3 and 3 and 3 and 3 and 3 and 3 and 3 and 3 and 3 and 3 and 3 and 3 and 3 and 3 and 3 and 3 and 3 and 3 and 3 and 3 and 3 and 3 and 3 and 3 and 3 and 3 and 3 an

- Muffin-tin Orbitals, etc.

## ‣ Good for PBC

- 
- ‣ Systematic convergence (complete)
- ‣ Orthogonal and Spatially unbiased
- ‣ Expressions for H are simple (FFT)
- 

## Other Numerical Functions:

- ‣ Vacuum costs as much as matter!
- ‣ Large number of PWs per electron
- ‣ Compact orbitals are harder
- ‣ Localisation ideas are not easily implemented

# $\bf{Atomic~Orbitals}$   $\langle r|\mu\rangle = \phi_{\mu}(r) \longrightarrow \phi_{\mu}(r - R_{\mu})$

 $\phi_{\mu}(r - R_{\mu}) \rightarrow \phi_{Ilmn}(r_I) = R_{Iln}(r)Y_{lm}(\hat{r}_I)$ 

๏ Orbitals close to the solutions of the atomic problem are good approximations

Atom index angular momentum

๏ Tradition of Quantum Chemistry methods:

## ̂ LCAO methods

- Slater-type orbitals (STO)
- Gaussian-type orbitals (GTO)
- Contracted Gaussian-type orbitals
- Numerical real-space grid

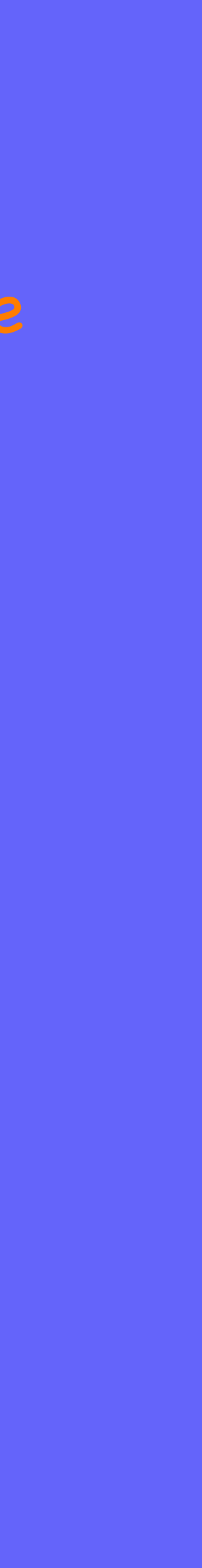

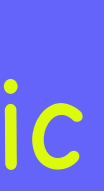

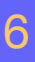

magnetic quantum number

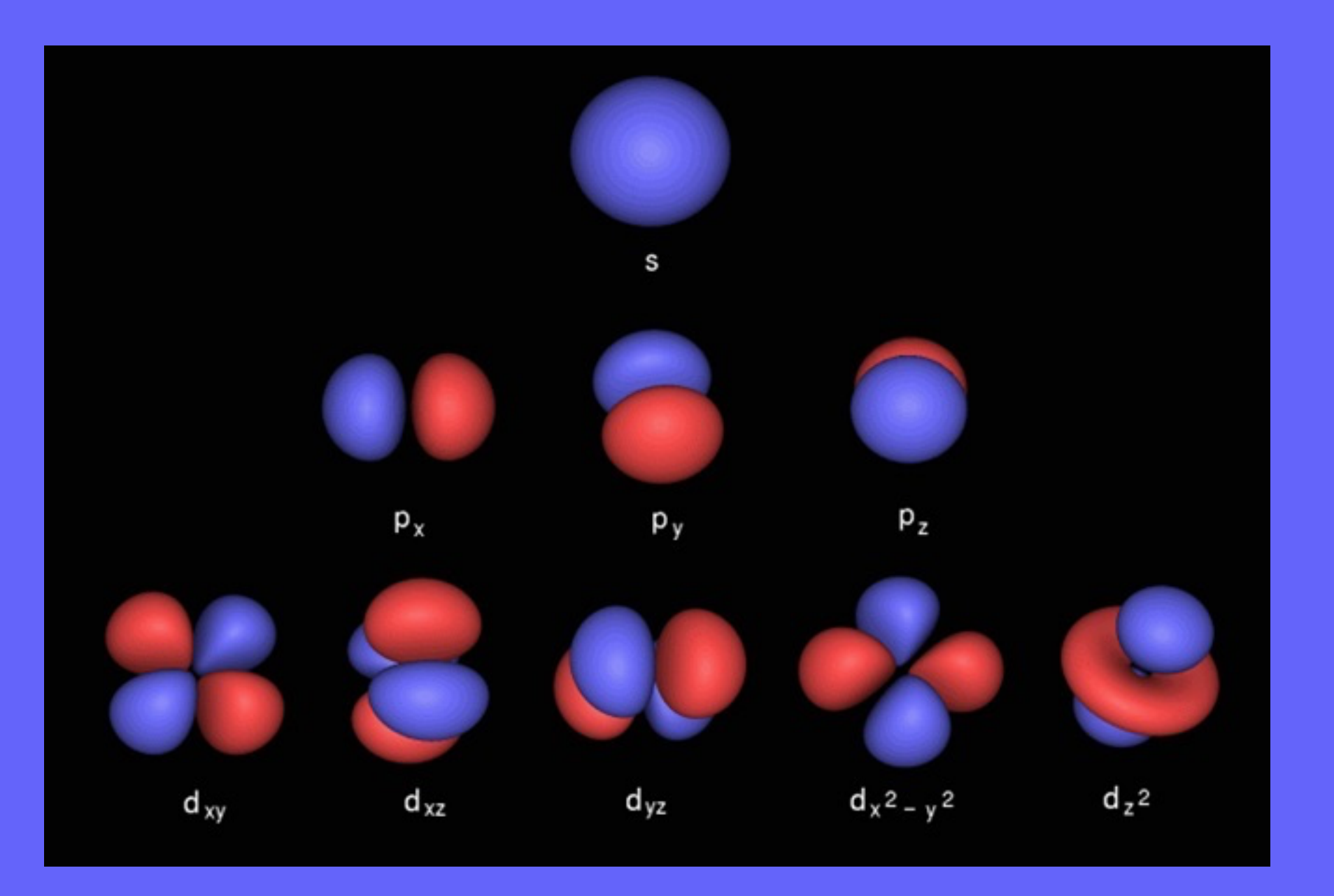

**ELCECCIM** 

First steps with SIESTA: from zero to hero **BASIS SETS** 6.6 The steps with SIESTA: from zero to hero **BASIS SETS** 

Multiple orbitals with same lm

# $A$  *tomic* Orbitals  $\langle r | \mu \rangle = \phi_{\mu}(r) \longrightarrow \phi_{\mu}(r - R_{\mu})$

 $\phi_{\mu}(r - R_{\mu}) \rightarrow \phi_{Ilmn}(r_I) = R_{Iln}(r)Y_{lm}(\hat{r}_I)$ Atom index Multiple orbitals with same lmangular momentum magnetic quantum number  $d_{xz}$  $d_{yz}$  $d_x^2 - y^2$  $d_z^2$  $d_{xy}$ 

### ̂ *<sup>I</sup>*) LCAO methods

- ‣ Very efficient in terms of number of orbitals per electrons ‣ Very well suited to describe localisation
- ‣ Large reduction in CPU and memory costs
- ‣ No need for periodicity
- ‣ Vacuum is almost free
- ‣ Chemical information (charge population, projected density of states, etc).
- ‣ Lack of systematics for convergence.
- ‣ Require human and computational effort to get a good basis set before use ‣ Spatially biased, since they are optimal for an atomic problem: Basis Set Superposition Error
	- ‣ Orbitals move with atoms, which brings extra terms in forces (Pulay corrections)
- ‣ Calculation of Hamiltonian matrix elements can be quite complicated (and

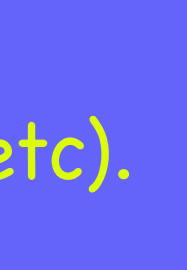

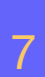

expensive)

First steps with SIESTA: from zero to hero **BASIS SETS** 7 and 2011 1975 1976 1977 1978 1979 1979 1979 1979 1979 197

**ELCECCIM** 

# $\forall$  *A* tomic Orbitals  $\langle r | \mu \rangle = \phi_{\mu}(r) \longrightarrow \phi_{\mu}(r - R_{\mu})$

## $\phi_{\mu}(r - R_{\mu}) \rightarrow \phi_{Ilmn}(r_I) = (R_{Iln}(r)Y_{lm}(\hat{r}_I))$ Radial Kadidi<br>flexibility Angular

- One single radial function per angular momentum shell occupied in the free atom

- Add more than one radial function with the same angular momentum.

- Double-ζ (DZ), Triple-ζ (TZ), cuadruple-ζ (QZ), etc.

## ๏ Minimal basis, a.k.a. single- (SZ) *ζ*

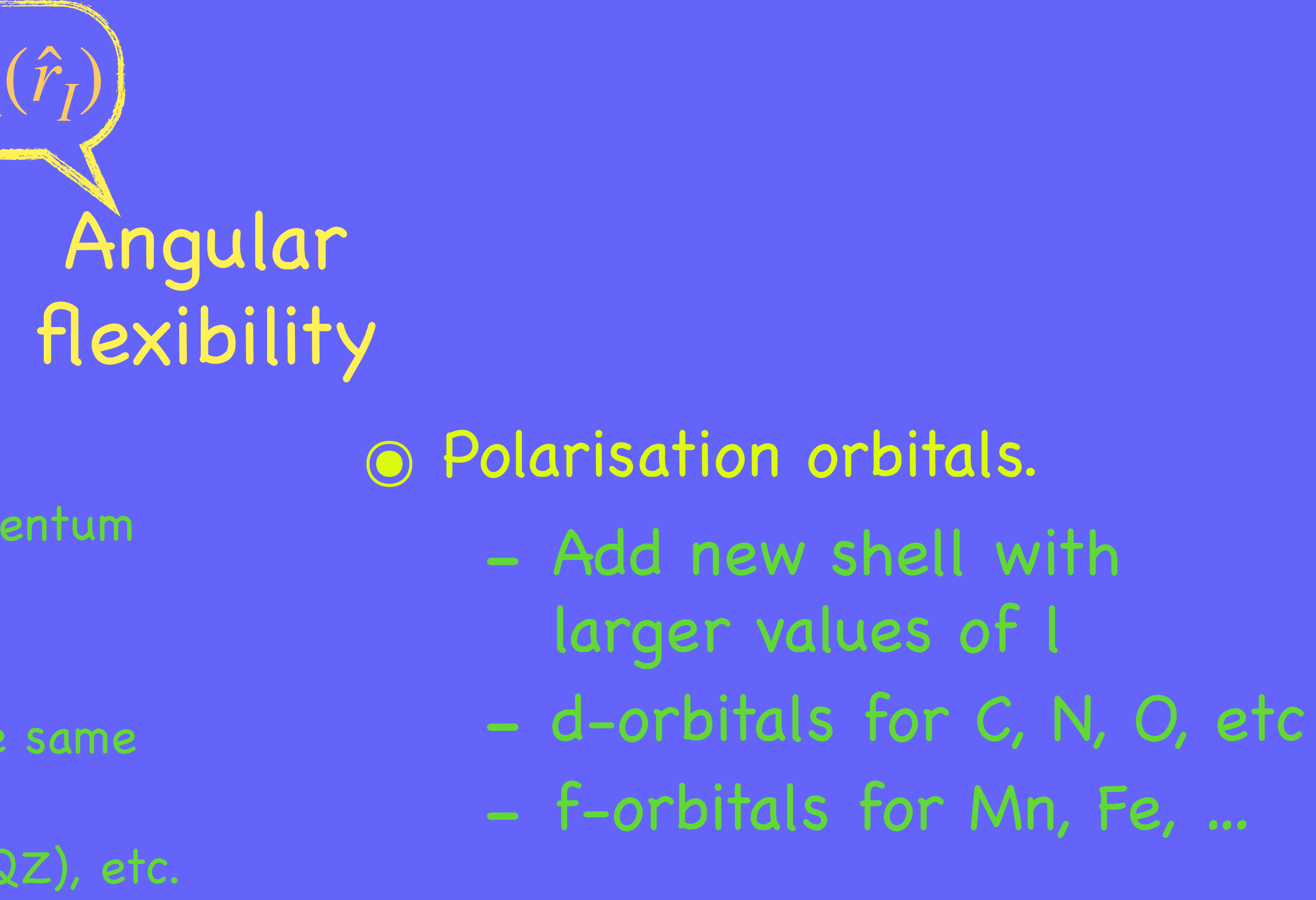

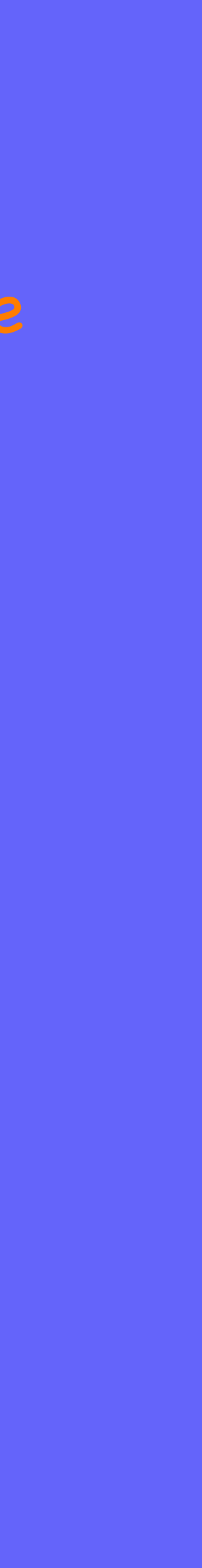

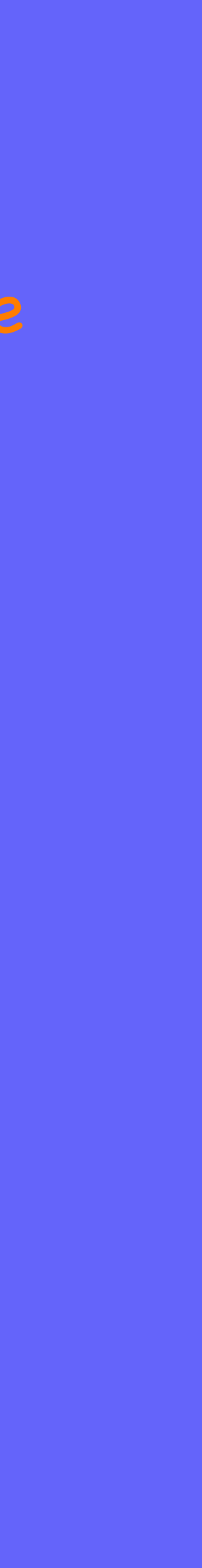

## ๏ Multiple- *ζ*

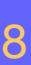

## ๏ Diffuse functions

- Add radial function on pre-existing valence shell, with longer tail than free atom

**Fig CCCCI** First steps with SIESTA: from zero to hero BASIS SETS

# Hierarchy of basis sets Standardised tiers

- ๏ General procedure:
	- ‣ Start from SZ
	- $\rightarrow$  Every step: increase both ζ and polarisation by one

‣ The larger the number of orbitals, the better the quality

Quick/cheap exploratory calculations

single-*ζ*

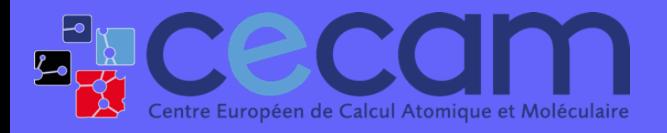

First steps with SIESTA: from zero to hero BASIS SETS 9

General philosophy

+ multiple- *ζ*+ polarisation + diffuse orbitals

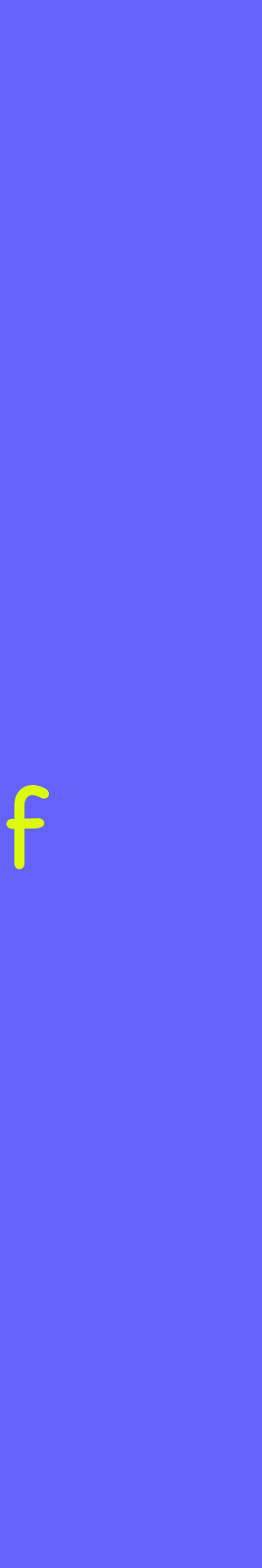

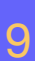

# Hierarchy of basis sets

## Standardised tiers

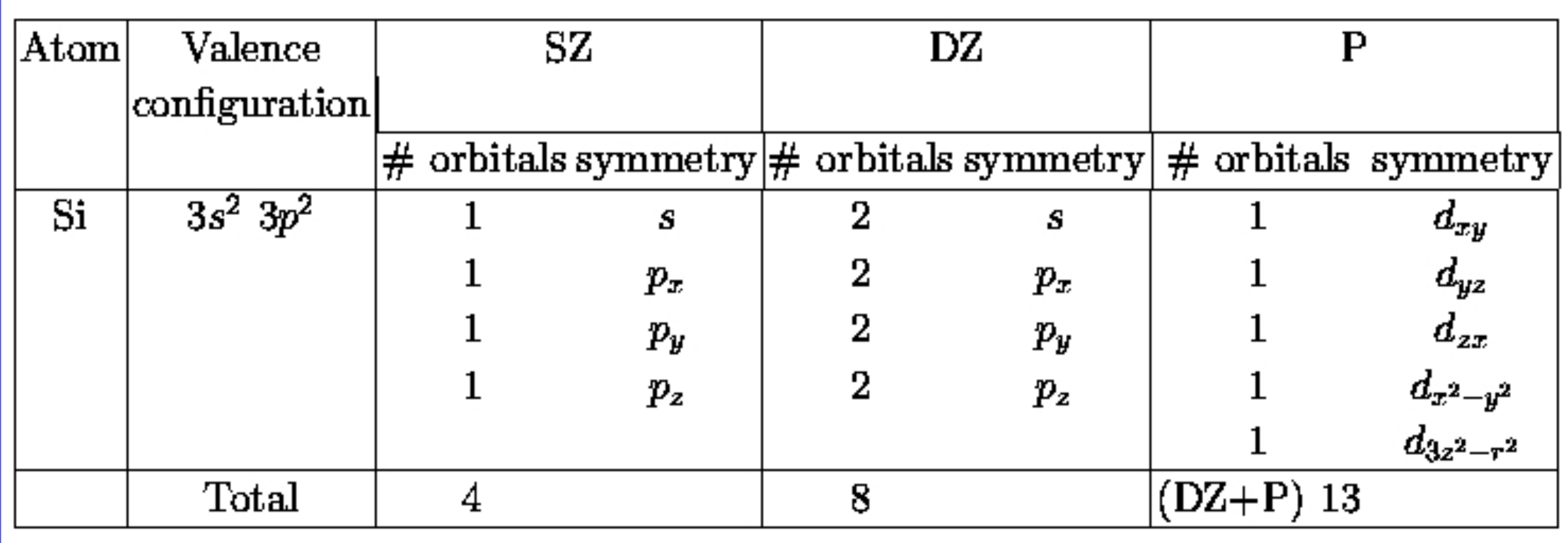

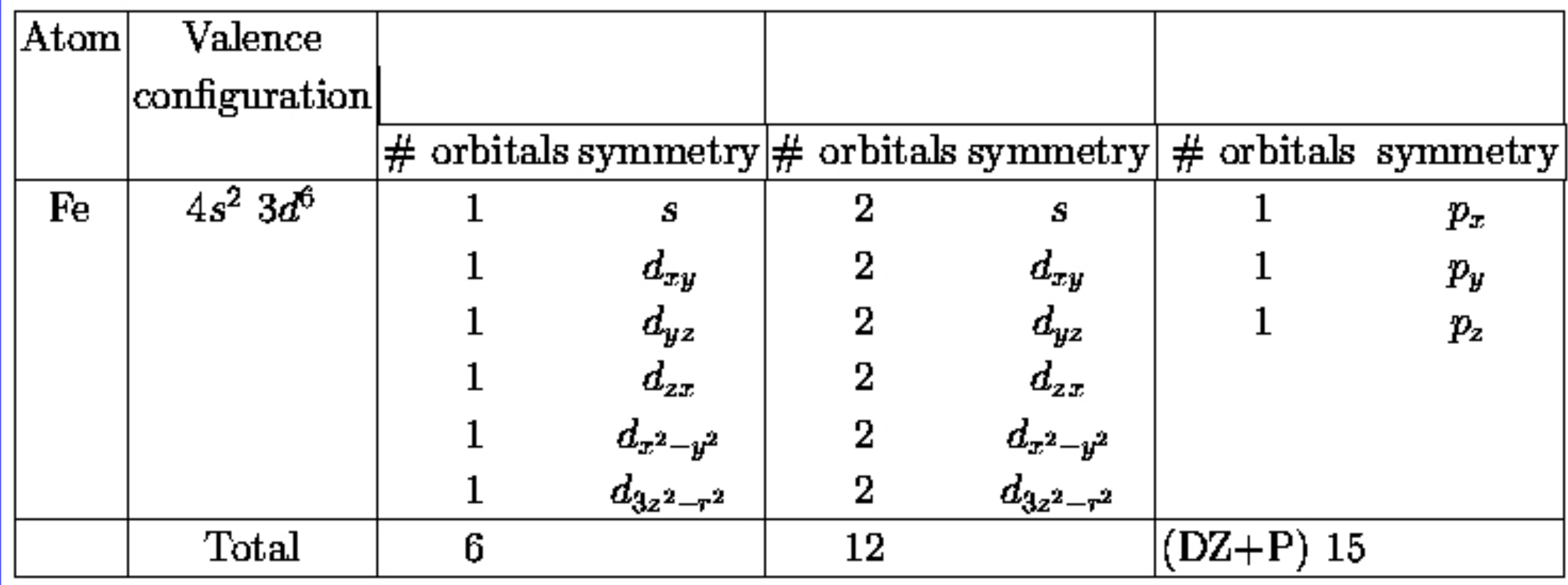

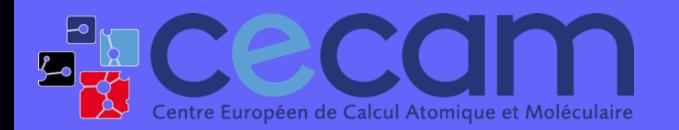

**First SCCCC First steps with SIESTA:** from zero to hero BASIS SETS 10

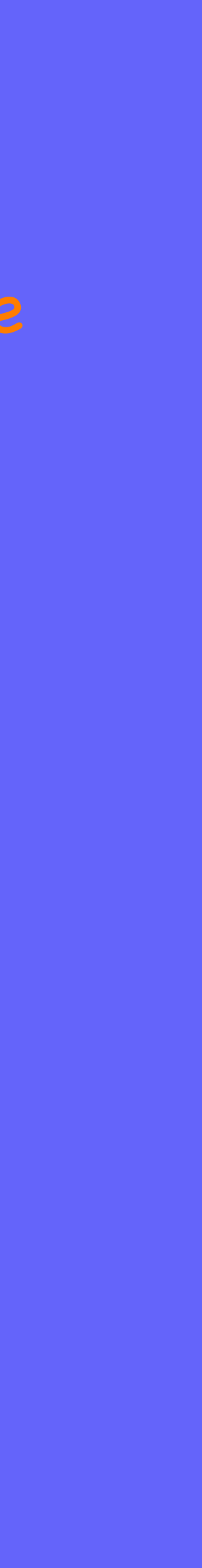

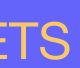

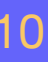

# Hierarchy of basis sets Convergence with size of basis set

Junquera et al Phys. Rev. B **64**, 235111 (2001)

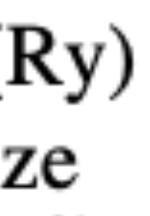

- ‣ Polarisation orbitals are important for convergence.
- ‣ DZP basis is usually "good enough" as compared to converged PW calculations.
- ‣ Deviations are comparable to differences due to pseudopotentials or XC functionals

TABLE II. Basis comparisons for bulk Si. a, B, and  $E_c$ stand for lattice parameter (in  $\hat{A}$ ), bulk modulus (in GPa), and cohesive energy (in eV), respectively. SZ, DZ, and TZ stand for single- $\zeta$ , double- $\zeta$ , and triple- $\zeta$ . P stands for polarized, DP for doubly polarized. LAPW results were taken from Ref. 48, and the experimental values from Ref. 39.

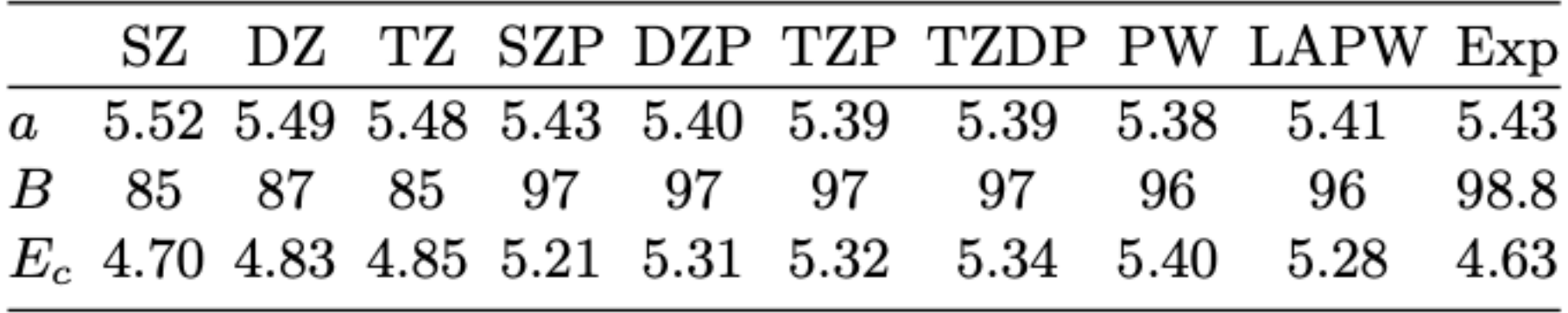

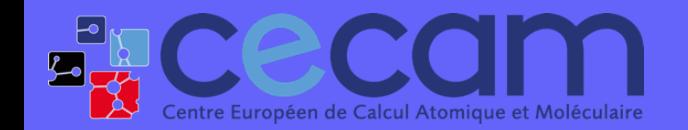

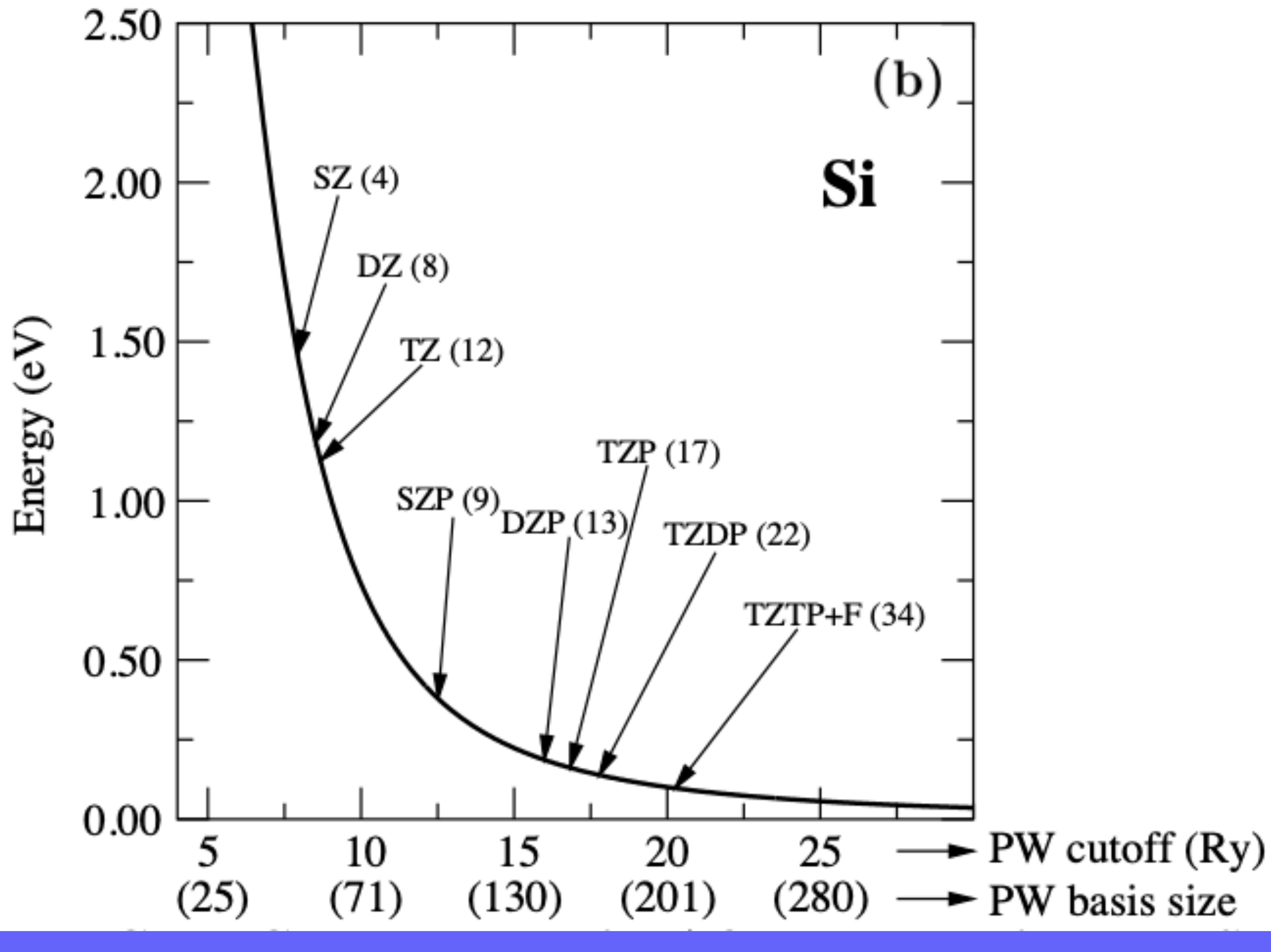

# Atomic orbitals in SIESTA

## $\phi_{Ilmn}(r_I) = R_{Iln}(r)Y_{lm}(\hat{r}_I)$ ̂

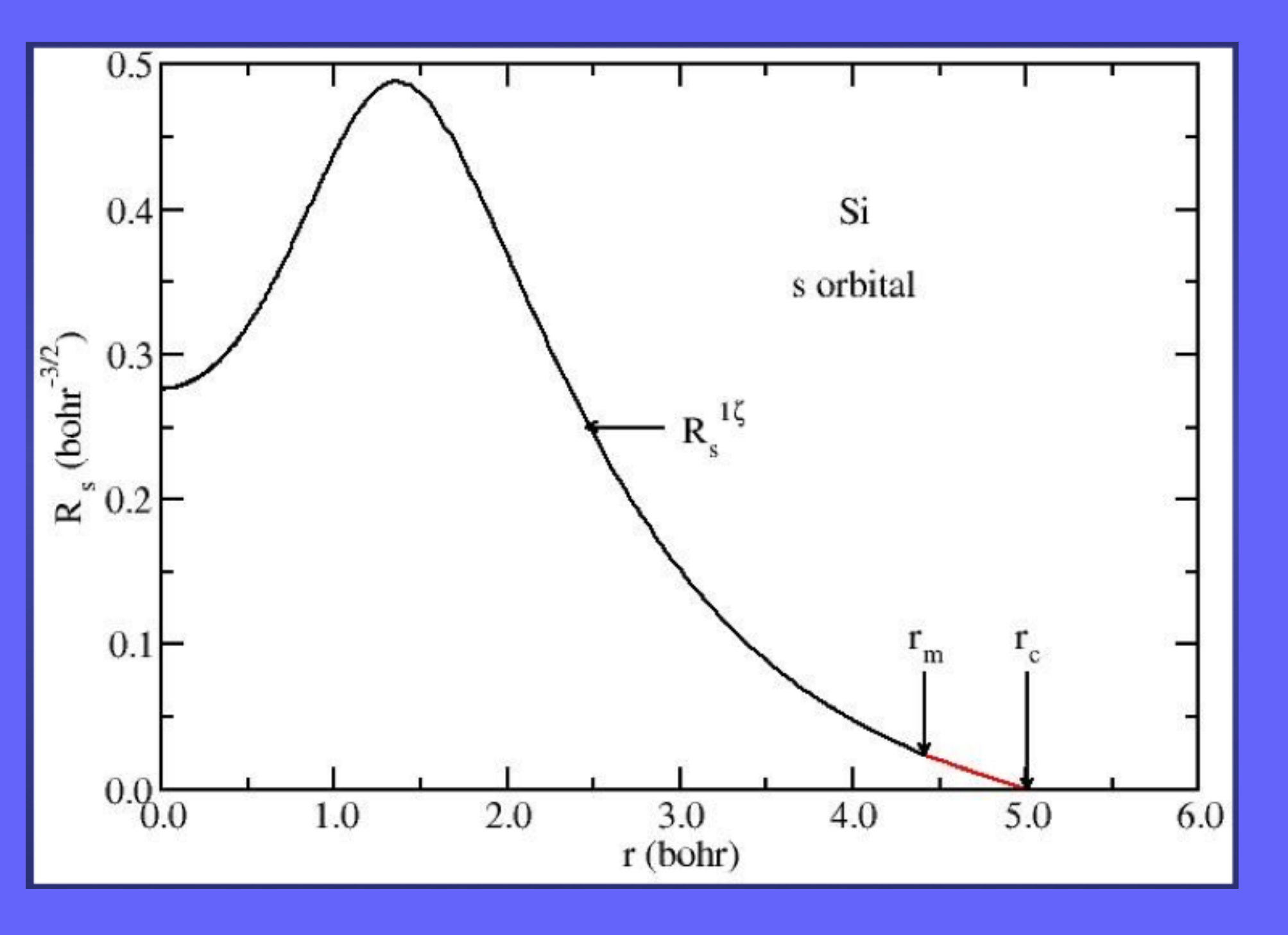

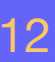

‣ General functional form:

$$
\phi_{Ilmn}(r_l):
$$

- $\triangleright$  Strictly localised (zero beyond a certain cutoff radii,  $r_c$ )
	- $\checkmark$  As many as you want (l-shells and number of  $\check\zeta$ s)
	- ✓ Of any (radial) shape
	- $\checkmark$  Any localisation range ( $r_c$ )
	- ✓ Any center (not necessarily an atom)
	- Numerical Pseudo-Atomic Orbitals (PAO) ✓

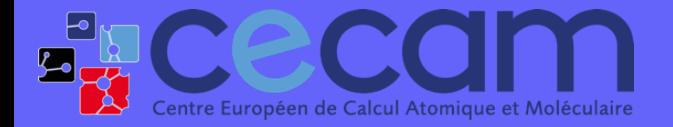

First steps with SIESTA: from zero to hero BASIS SETS 12

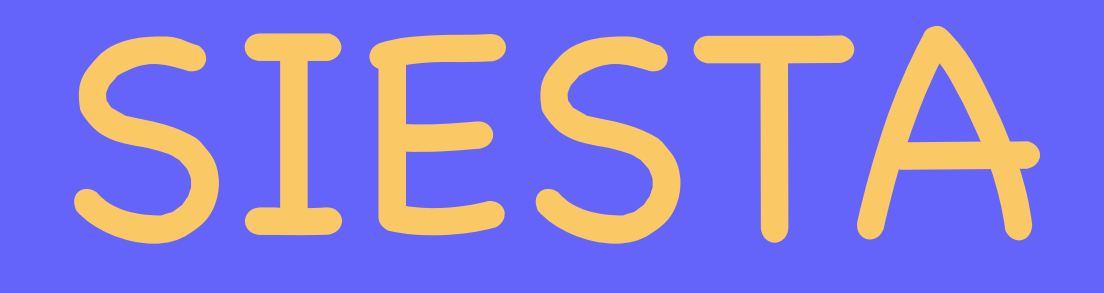

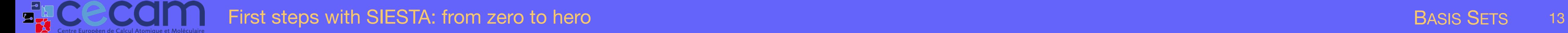

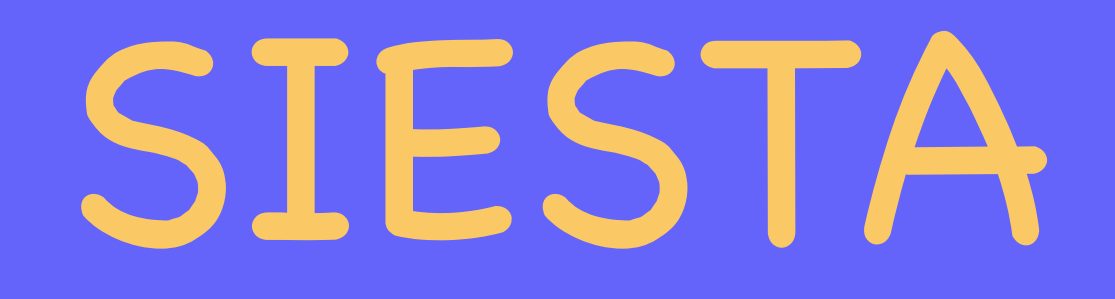

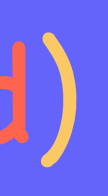

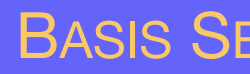

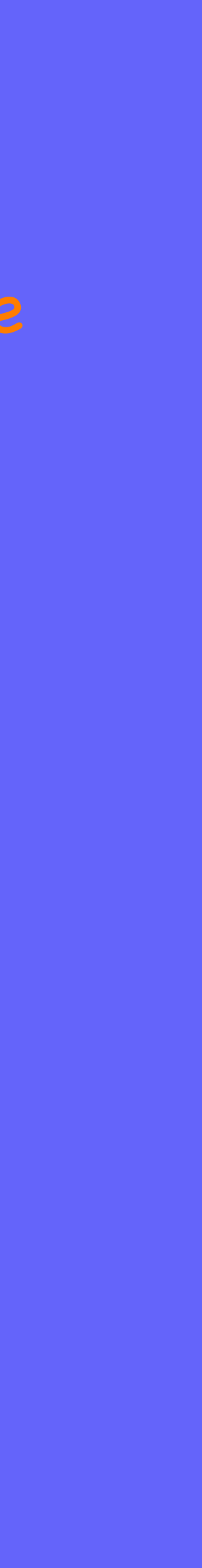

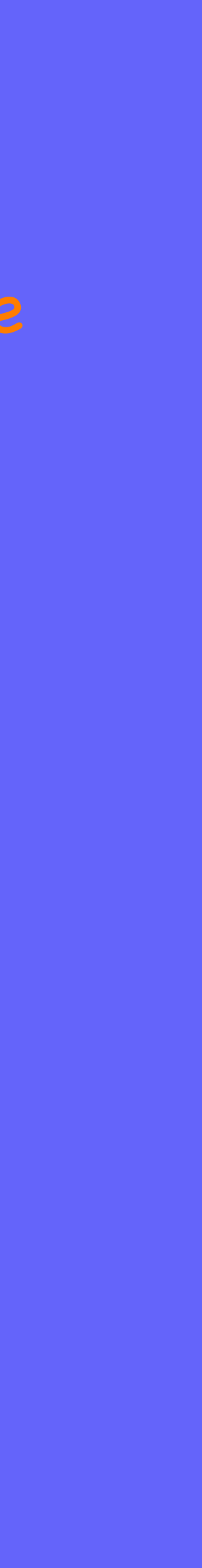

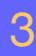

- ๏ Introduced by user (deprecated)
	- $\triangleright$  Basis type "user", read a file with a discretised table of values for r

## Generated by SIESTA:

# Atomic orbitals in SIESTA

## Radial functions can be:

- ‣ Numerical solution of pseudoatom + "modifications"
- ‣ Depends on parameters that need to be defined by user
- ‣ Quite tunable
- ‣ Various levels of automatism, and predefinition of default values for parameters

# Strictly localised orbitals?

- ๏ Solution of Kohn-Sham DFT on pseudo-atom under an added confinement potential
- ๏ Control the range of the orbitals with one parameter:

‣ FIREBALLS: O. F. Sankey & D. J. Niklewski, Phys. Rev. B 40, 3979 (1989)

‣ Energy Shift

$$
\left(-\frac{1}{2r}\frac{d^2}{dr^2}r + \frac{l(l+1)}{2r^2} + V_l(r)\right)R_l(r) = \left(\varepsilon_l + \widehat{\delta \varepsilon_l}\right)R_l
$$

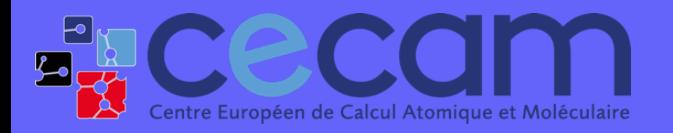

**Fig. CCCCI** First steps with SIESTA: from zero to hero BASIS SETS 14

(*r*) (Radial equation)

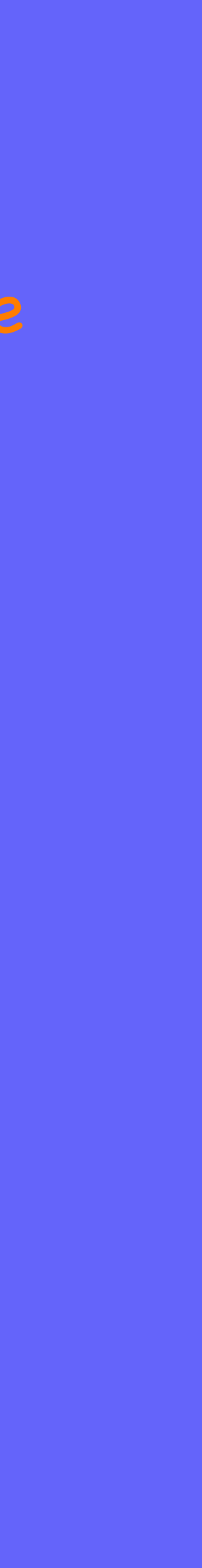

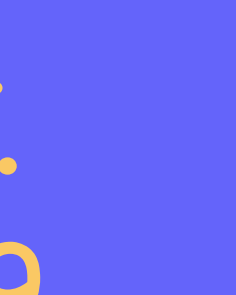

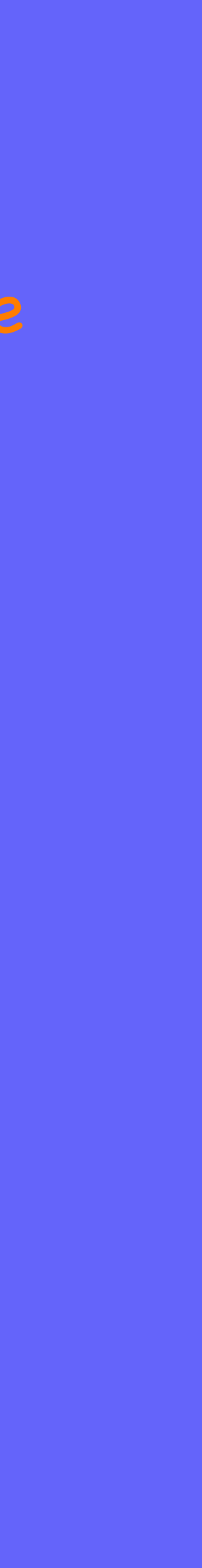

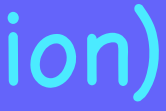

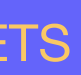

Bound states in a "potential well" of arbitrary shape Complement MIII - "Quantum Mechanics", C. Cohen-Tannoudji et al.

# Strictly localised orbitals?

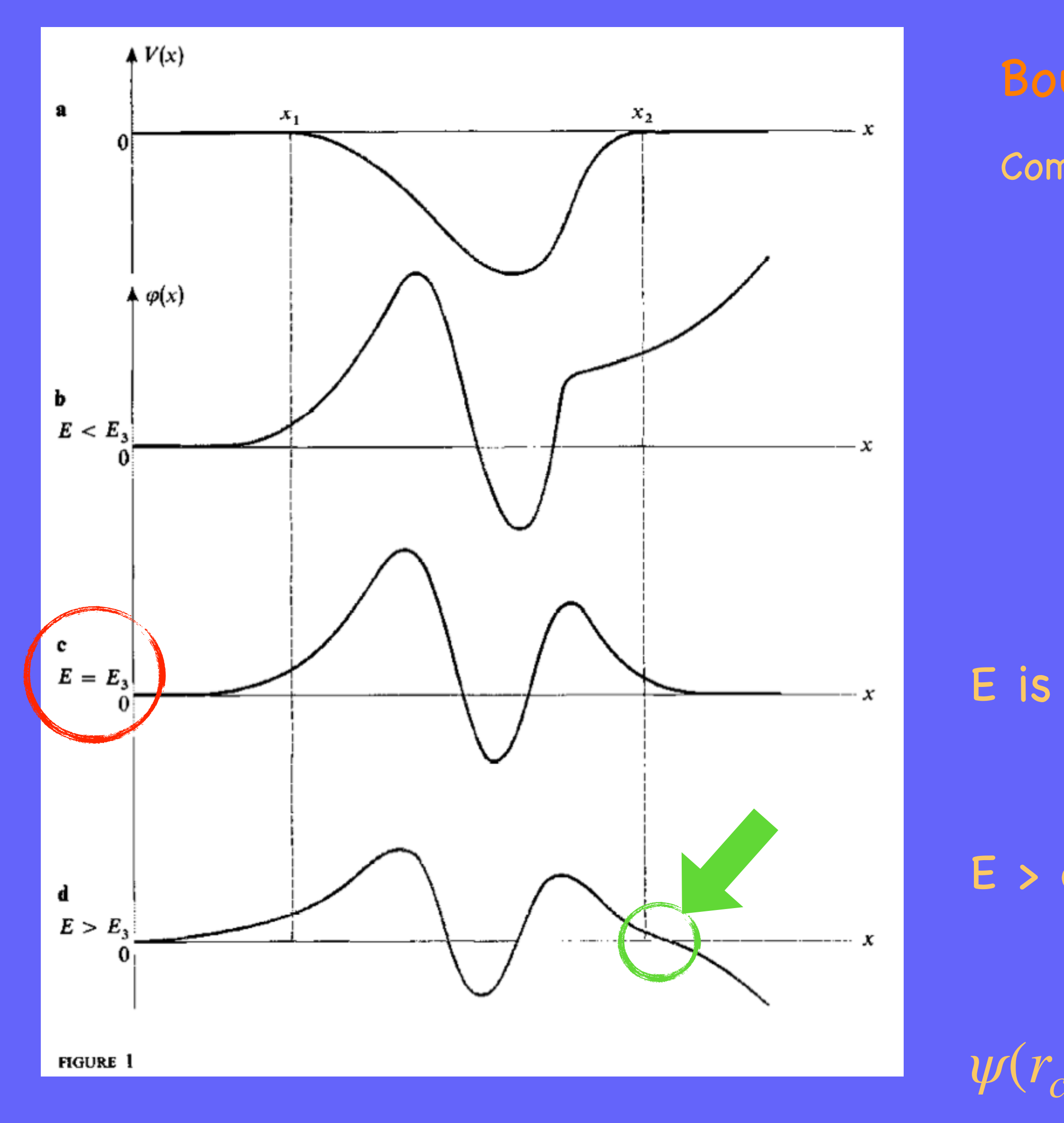

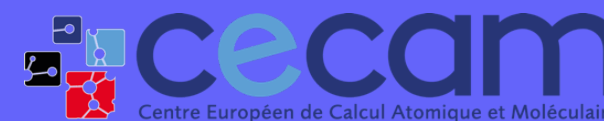

First steps with SIESTA: from zero to hero BASIS SETS 15

E is quantised and only certain values are allowed

E > eigenenergy results in wfn  $\rightarrow -\infty$ 

 $\psi(r_c)=0$  for certain point close to the well boundary

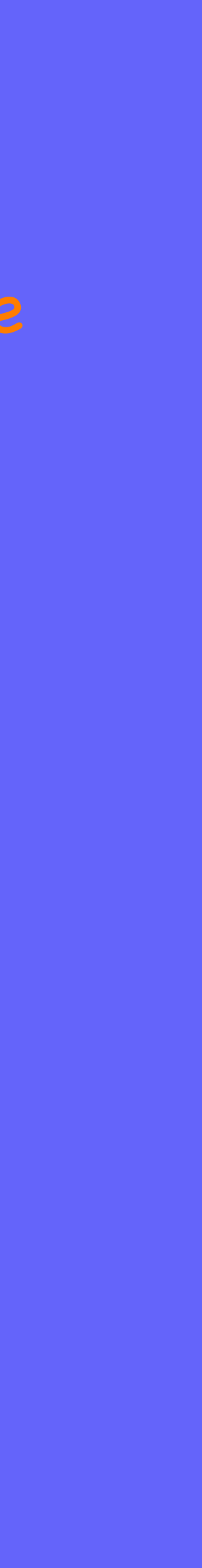

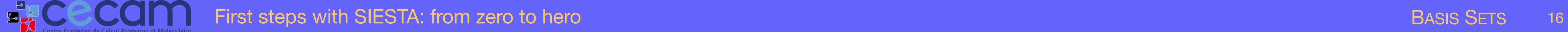

# Strictly localised orbitals?

- ๏ Solution of Kohn-Sham DFT on pseudo-atom under an added confinement potential
- ๏ Control the range of the orbitals with one parameter:

‣ FIREBALLS: O. F. Sankey & D. J. Niklewski, Phys. Rev. B 40, 3979 (1989)

‣ Energy Shift

$$
\left(-\frac{1}{2r}\frac{d^2}{dr^2}r + \frac{l(l+1)}{2r^2} + V_l(r)\right)R_l(r) = \left(\varepsilon_l + \widehat{\delta \varepsilon_l}\right)R_l
$$

## The larger the Energy Shift, the shorter the  $r_c$

(*r*) (Radial equation)

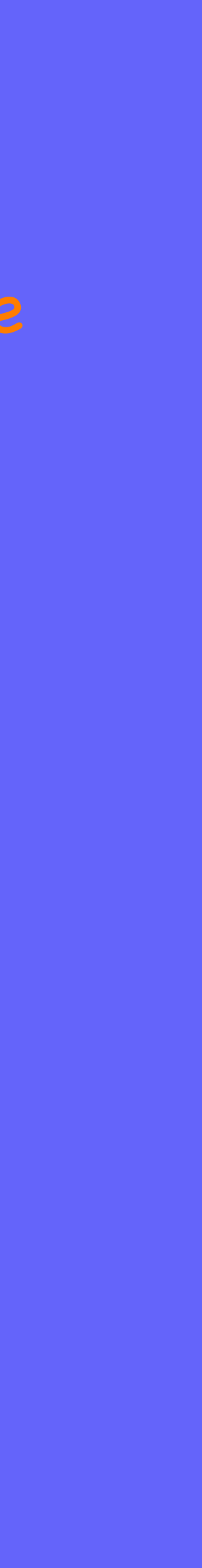

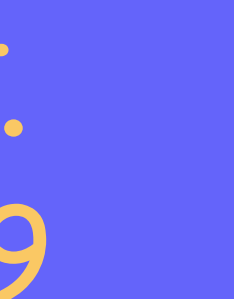

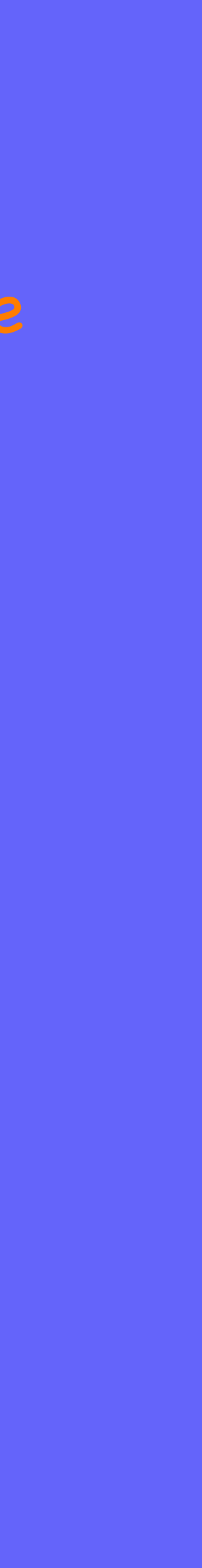

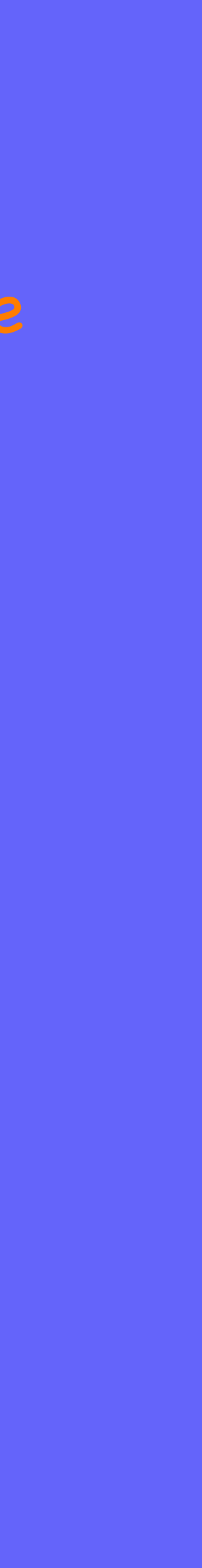

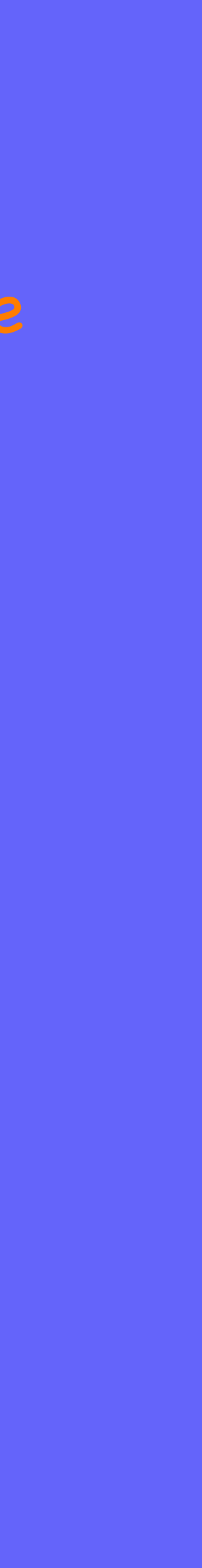

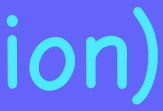

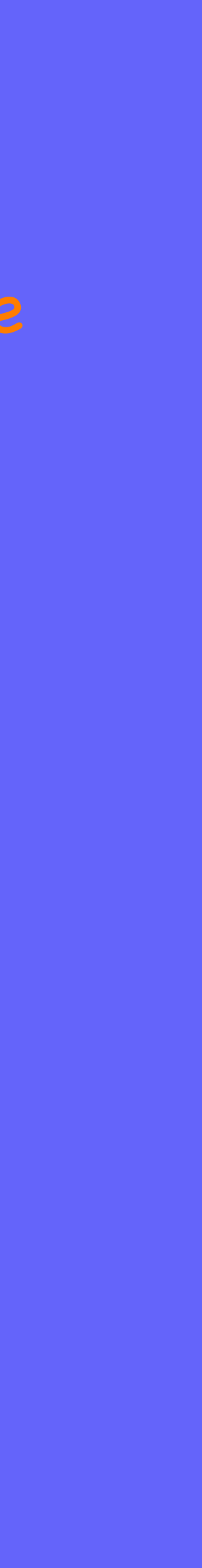

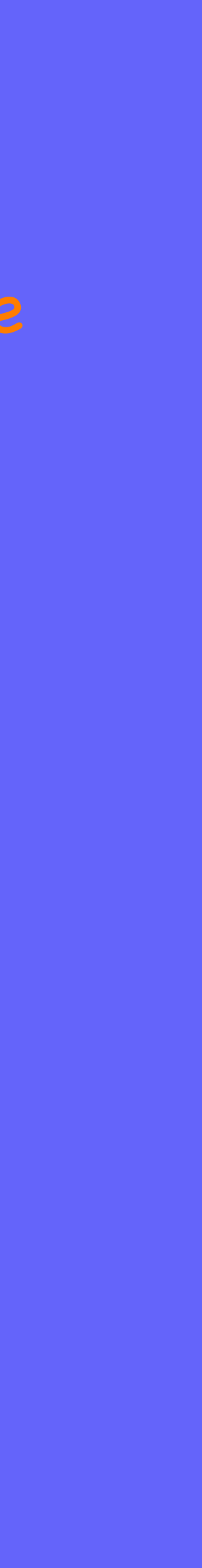

Artacho *et al* Phys. Stat. Solidi (b) 215, 809 (1999)

- Convergence with the cutoff radii
- Larger radii  $\longrightarrow$  More accurate

## Shorter radii  $\longrightarrow$  More efficient (computationally)

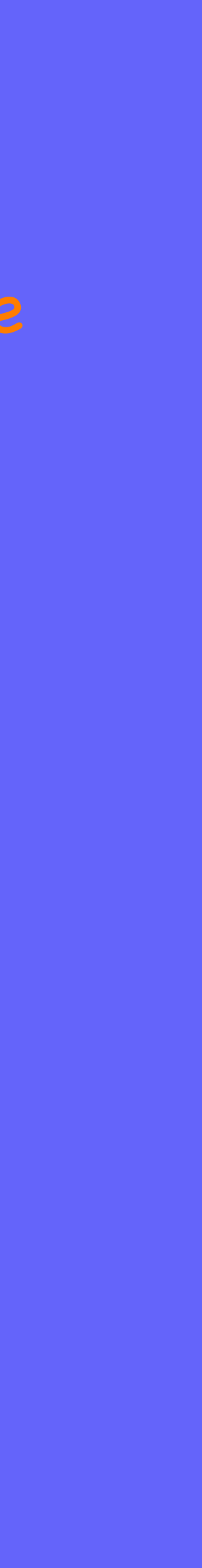

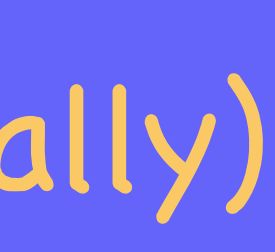

# Strictly localised orbitals?

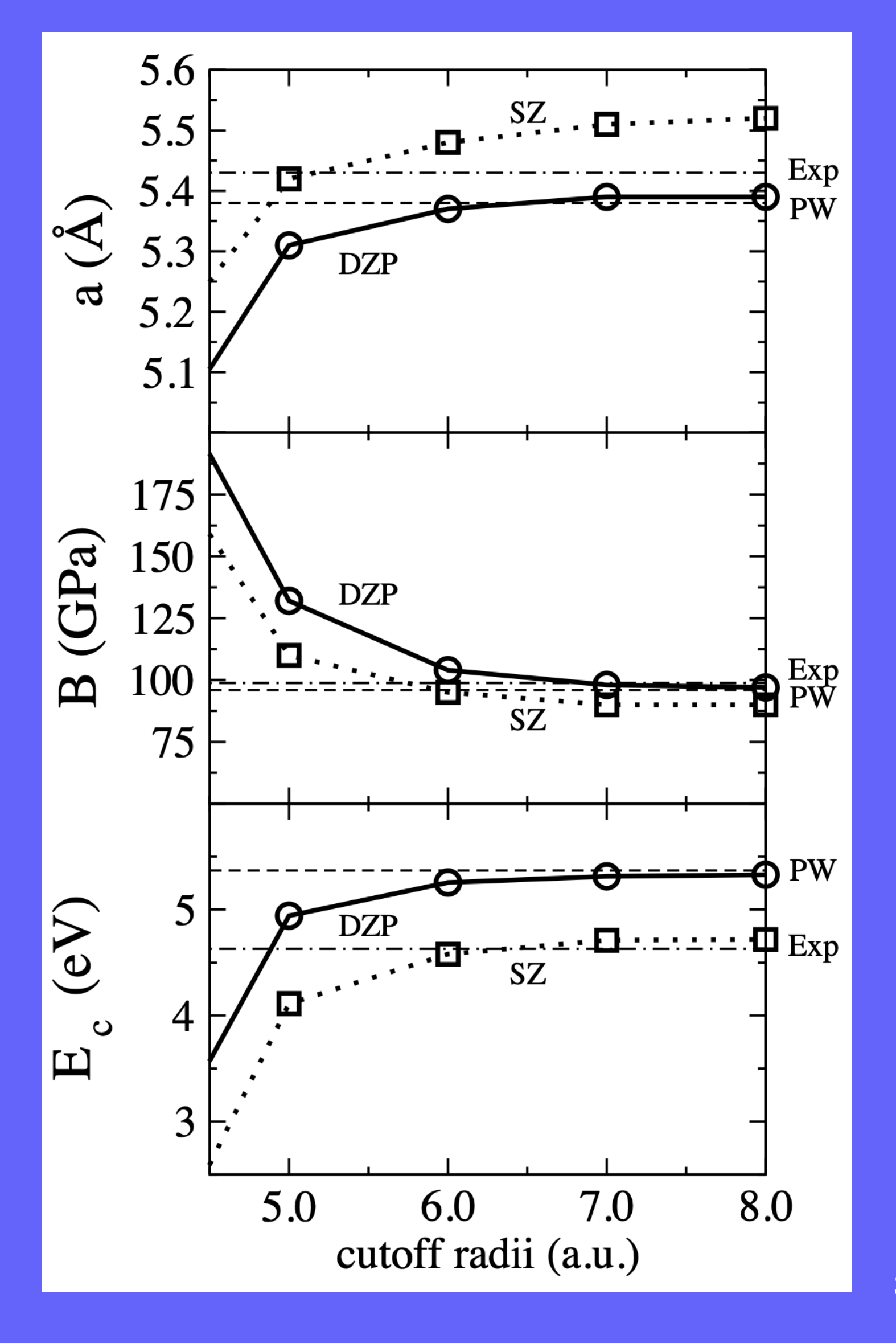

**EXCE** 

WARNING: Basis can be optimised to get better agreement with experiments. That doesn't necessarily mean the basis set is better. There are other approximations implied (e.g. the xc functional) that could be responsible for disagreements between calculations and experiments!!

vs

Soler *et al* J. Phys.: Condens. Matter, 14, 2745 (2002)

First steps with SIESTA: from zero to hero BASIS SETS 17

Bulk silicon - same cutoff radii for s & p orbitals

## Strictly localised orbitals? Soft-Confinement potentials Default in SIESTA is a hard-wall potential  $V(r < a) = 0$  $V(r \ge a) = \infty$  first derivative at r<sub>c</sub> Orbitals with discontinuous

Other functional forms are possible.

- 
- + stricly localised ( zero at r<sub>c</sub>)
- + two parameters to optimise

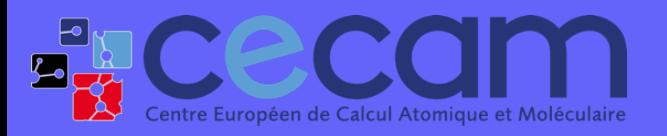

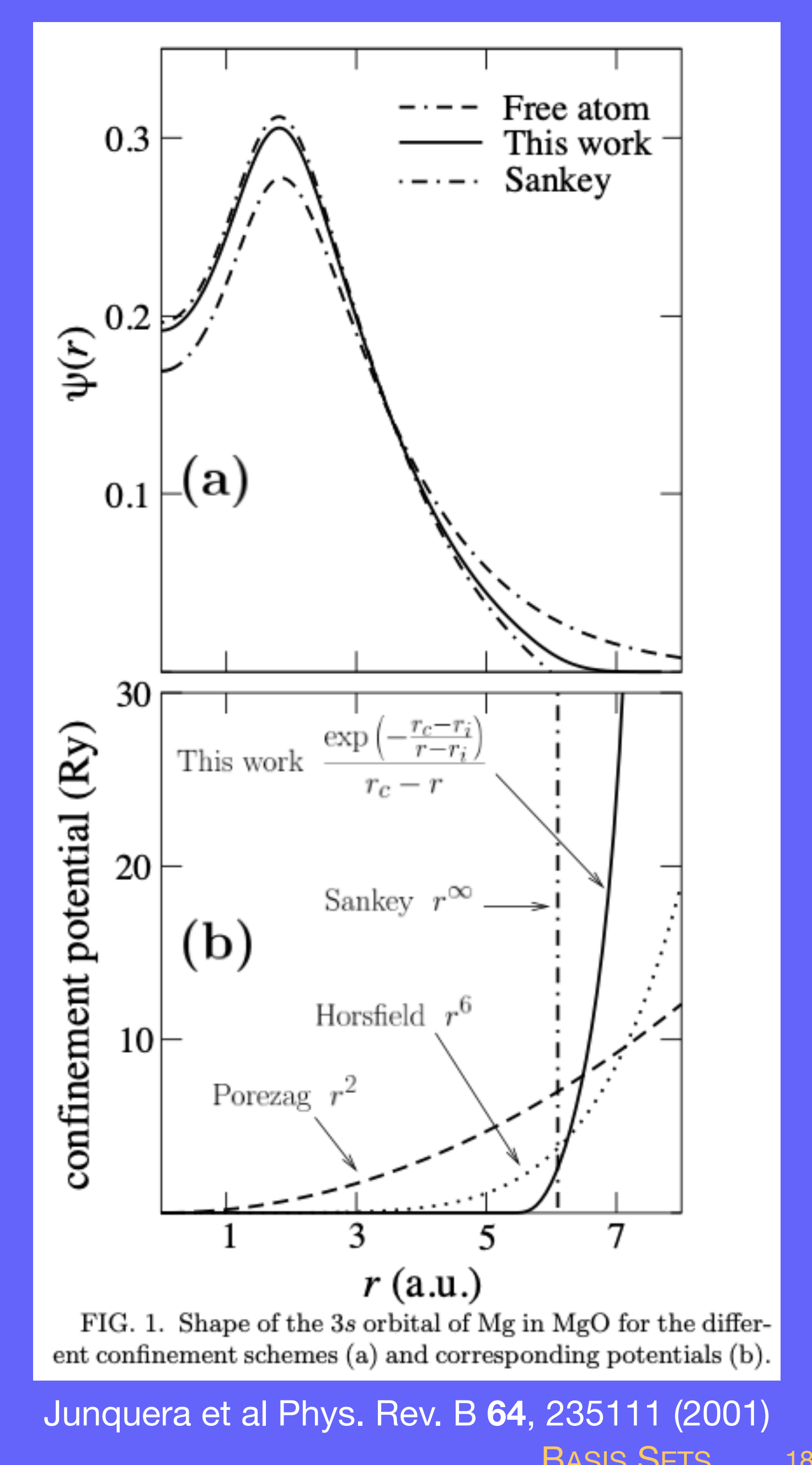

$$
V(r) = V_0 \frac{e^{-\frac{r_c - r_i}{r - r_i}}}{r_c - r}
$$

## + orbitals with continuos derivatives

# Expanding radial flexibility Schemes to generate multiple-*ζ* basis sets

Pseudoatom-wavefunctions with increasing number of nodes:

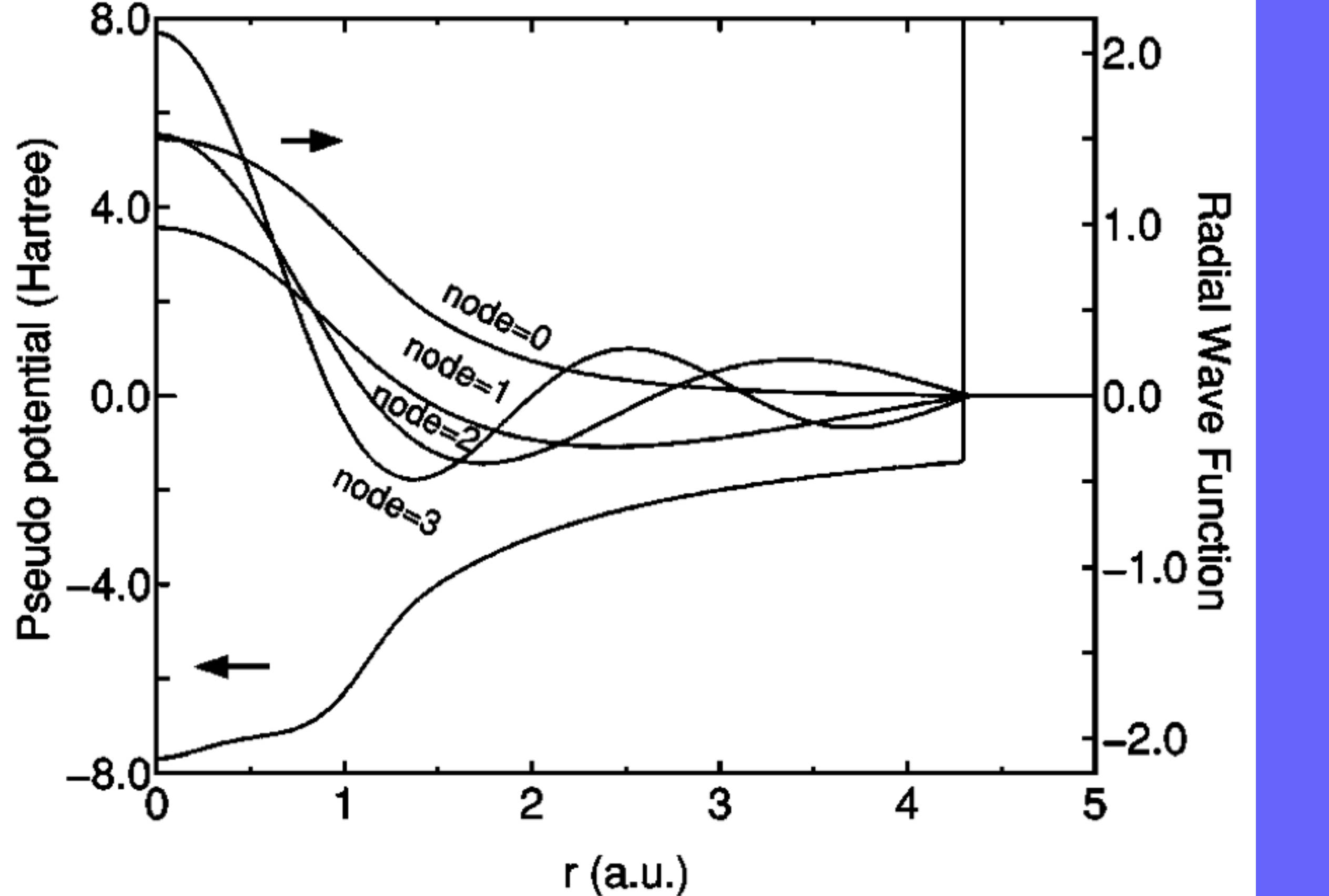

Ozaki & Kino Phys. Rev. B **69**, 195113 (2004)

- + Orthogonality
- + Asymptotically complete (within sphere)
- unbound excited states of pseudos
- Efficiency requires longer rc

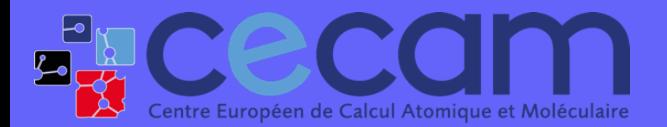

First steps with SIESTA: from zero to hero BASIS SETS 19

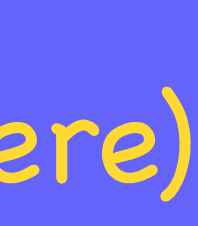

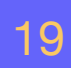

# Expanding radial flexibility Schemes to generate multiple-*ζ* basis sets

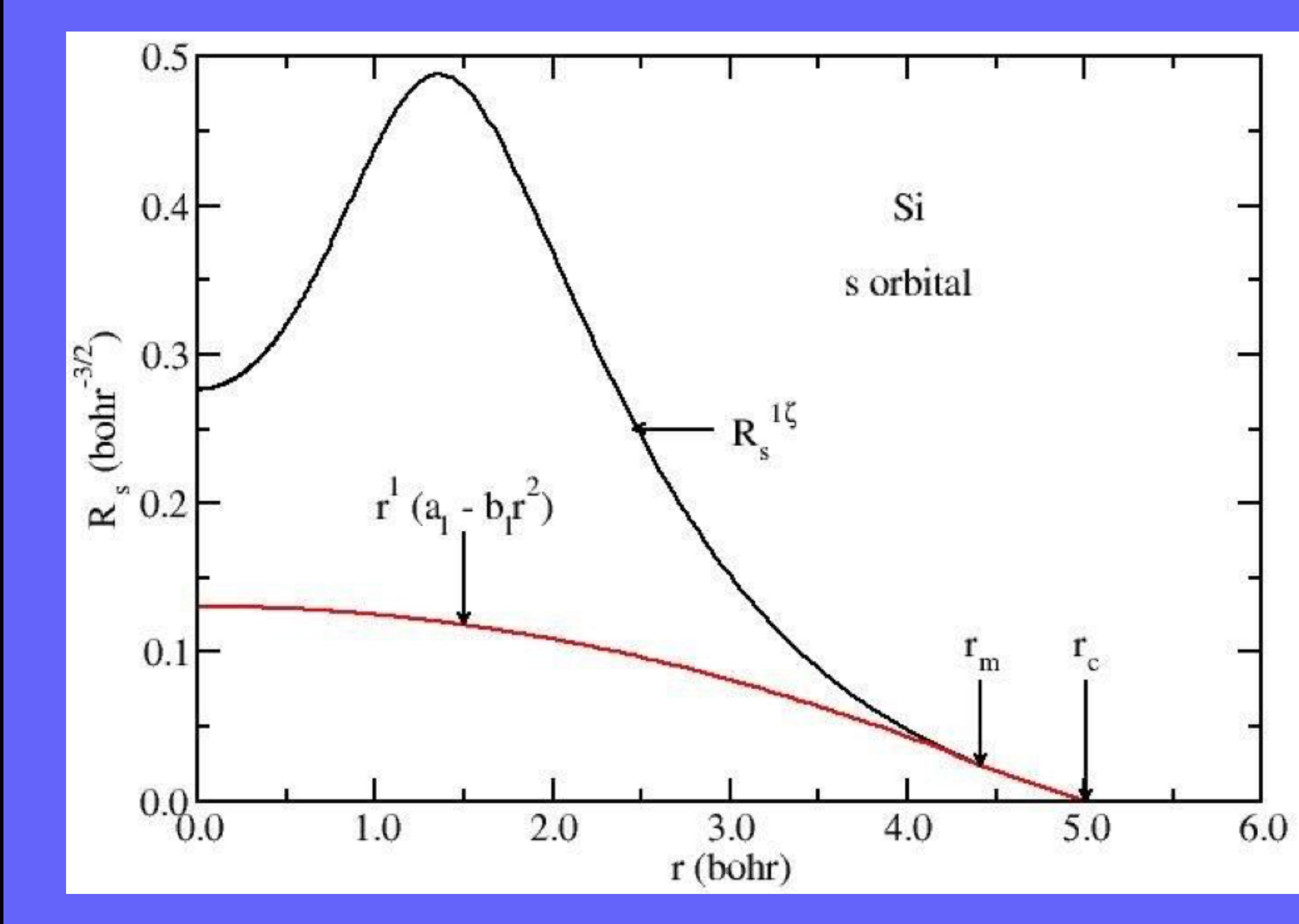

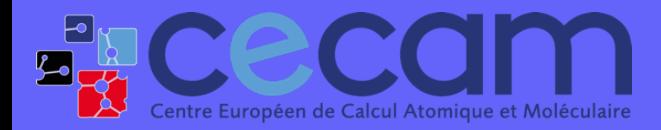

First steps with SIESTA: from zero to hero BASIS SETS 20

## "Split-valence" method

- $\triangleright$  Choose  $r_m$  and continue smoothly towards the origin as  $r^l$  $(a_l - b_l)$ *r*2 )
- ‣ Two parameters: the new orbital and its first derivative must be continuous at  $r_m$
- **►** The second-ζ is the (normalised) difference between the first- $\zeta$  and the function above.

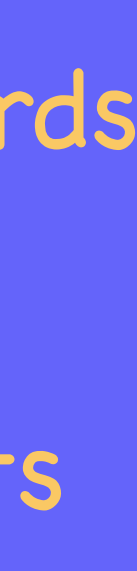

# Expanding radial flexibility Schemes to generate multiple-*ζ* basis sets

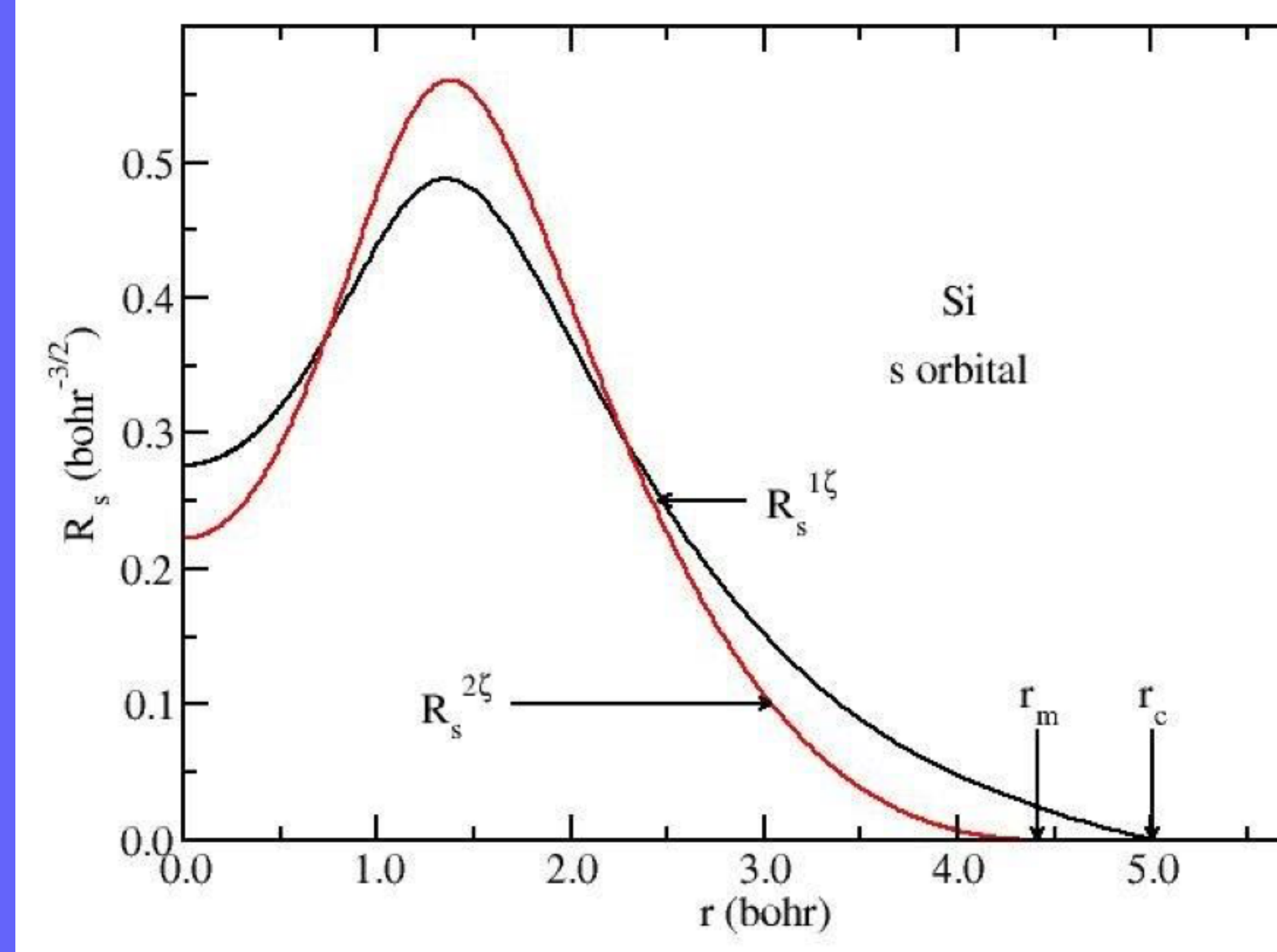

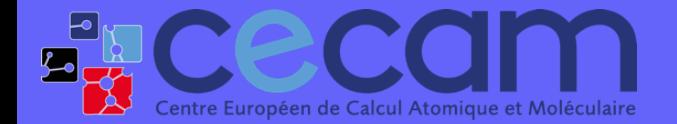

# 6.0

## "Split-valence" method

- $\triangleright$  Choose  $r_m$  and continue smoothly towards the origin as  $r^l$  $(a_l - b_l)$ *r*2 )
- ‣ Two parameters: the new orbital and its first derivative must be continuous at  $r_m$
- **►** The second-ζ is the (normalised) difference between the first- $\zeta$  and the function above.
- $\triangleright$   $r_m$  is controlled with PAO.SplitNorm (default is 0.15)

 $\triangleright$  Free pseudo atom orbitals of higher angular momentum

## Two schemes to generate polarization orbitals Perturbative polarisation Atomic polarisation Expanding angular flexibility

- ‣ Free pseudo atom valence orbitals under external electric field
- ‣ l+1 orbitals with same range of unperturbed orbitals ‣ Usually unbound: require short cutoffs

E. Artacho *et al.* , Phys. Stat. Solidi (b) **215**, 809 (1999)

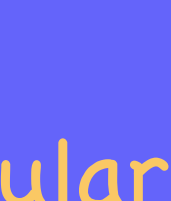

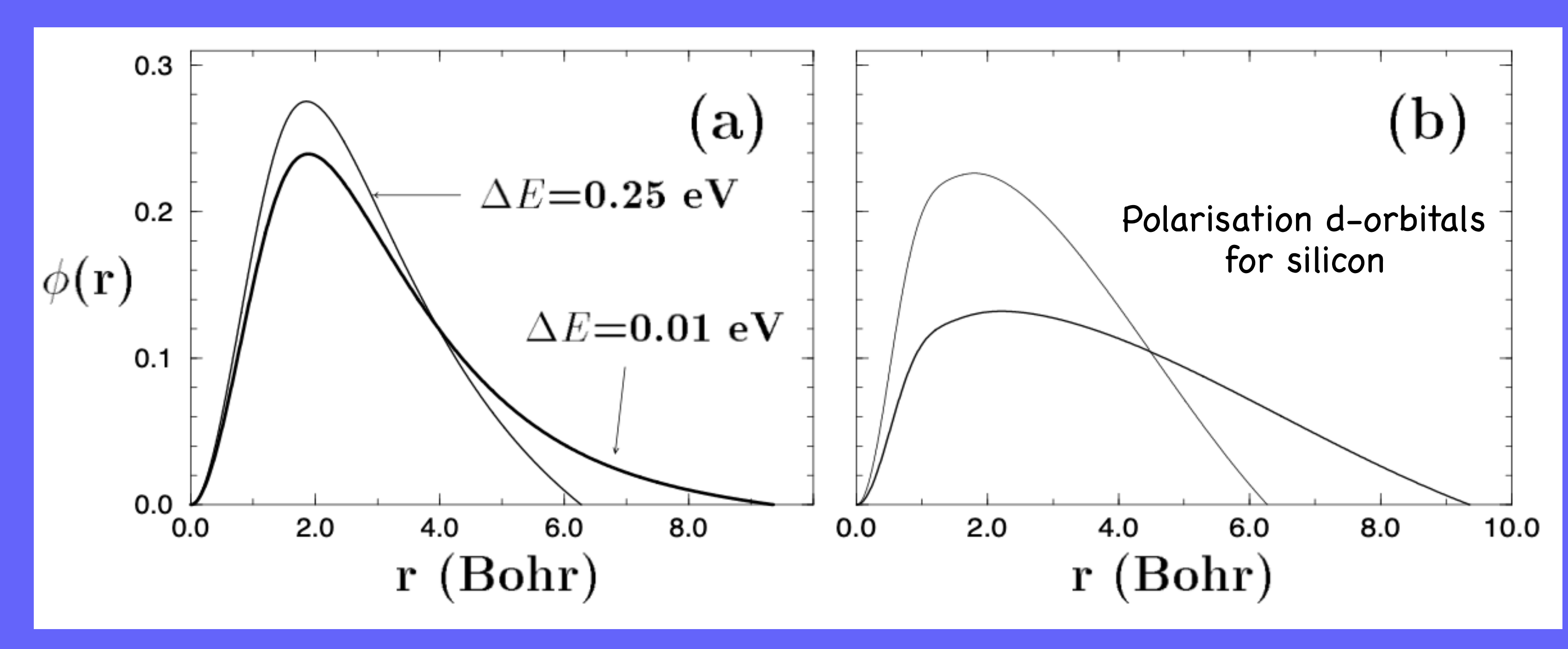

First steps with SIESTA: from zero to hero **BASIS SETS** 22

**ELCEC** 

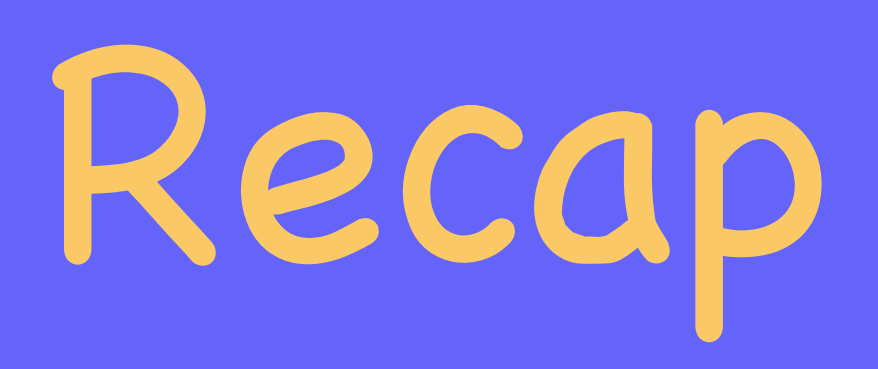

## Standardised tiers

## General procedure:

- ‣ Start from SZ
- $\rightarrow$  Every step: increase both ζ and polarisation by one

‣ The larger the number of orbitals, the better the quality

Quick/cheap exploratory calculations

single-*ζ*

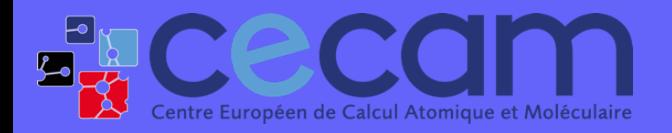

First steps with SIESTA: from zero to hero BASIS SETS 23

General philosophy

+ multiple- *ζ*+ polarisation + diffuse orbitals

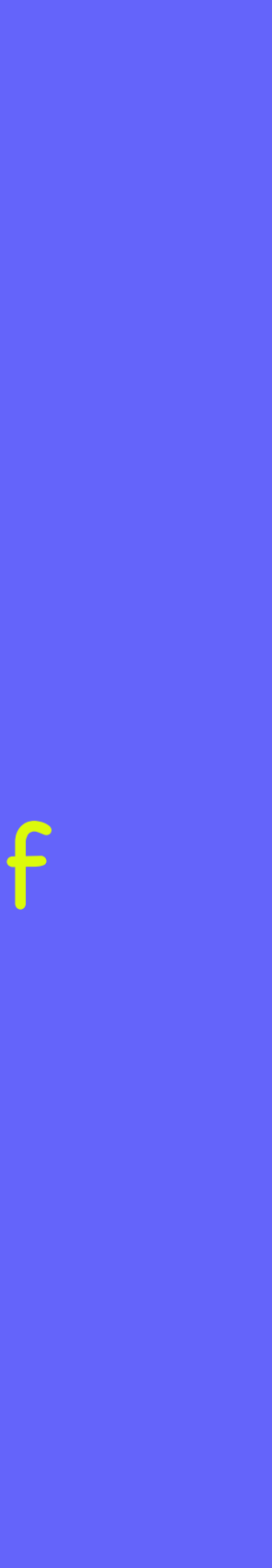

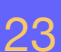

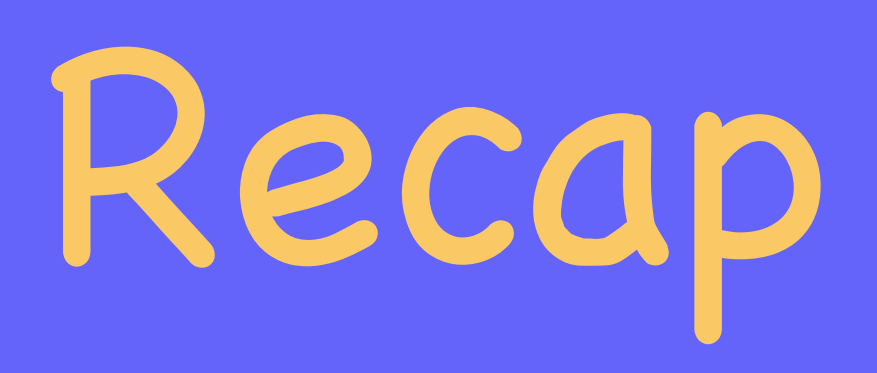

## Standardised tiers

## ๏ General procedure:

- ‣ Start from SZ
- $\rightarrow$  Every step: increase both ζ and polarisation by one

‣ The larger the number of orbitals, the better the quality

# sies and the set of the set of the set of the set of the set of the set of the set of the set of the set of the set of the set of the set of the set of the set of the set of the set of the set of the set of the set of the

- ‣ Multiple options to generate basis sets
- ‣ Hierarchical structure,
- 

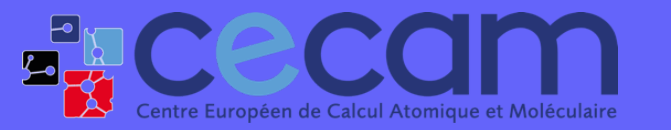

First steps with SIESTA: from zero to hero BASIS SETS 24

## General philosophy

## ‣ Decent default basis… BUT: optimal orbitals are environment-dependent!!

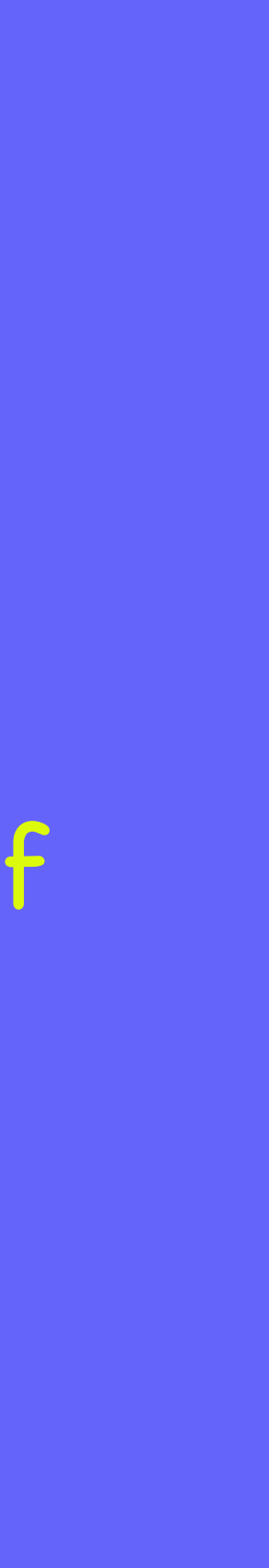

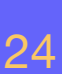

๏ Test before going serious:

‣ Although the default basis is usually a good starting point, it is important that you verify it is appropriate for your system.

# How to input basis sets?

(C orbitals in diamond are not necessarily good for molecular CO2, or graphene)

‣ If going to calculate for months or years, it is a good idea to spend a few days trying out bases and testing parameters is definitely worth it!

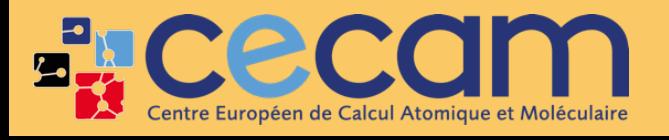

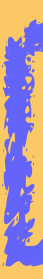

Sometimes people can share bases in communities, the SIESTA mailing list, or third parties.

Practical session: Tuesday @12:30

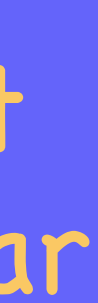

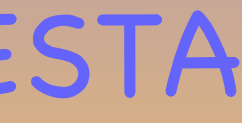

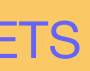

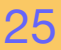

# How to input basis sets?

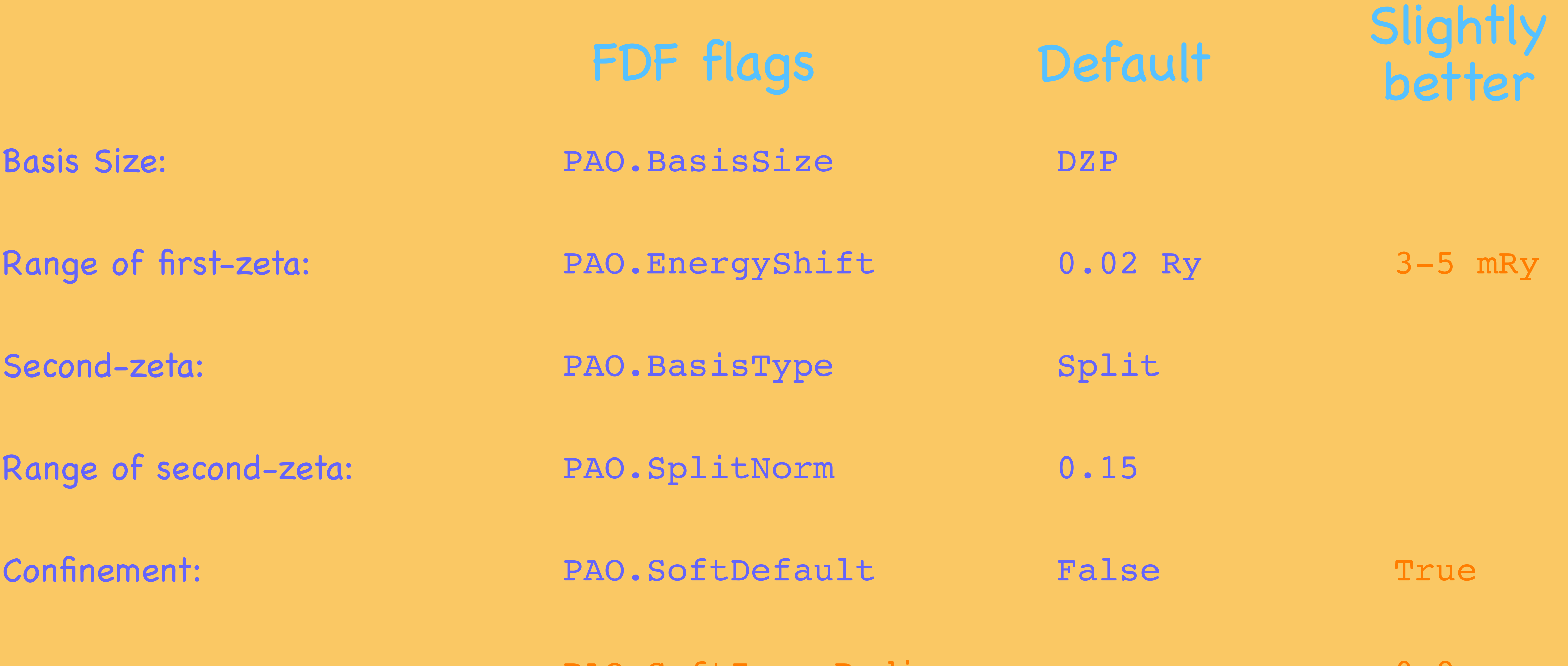

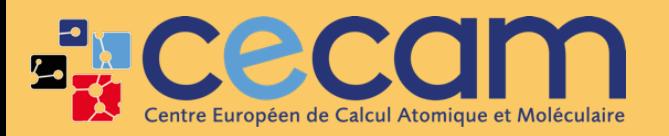

Fig. CCCCOM First steps with SIESTA: from zero to hero BASIS SETS 26

## PAO.SoftInnerRadius 0.9

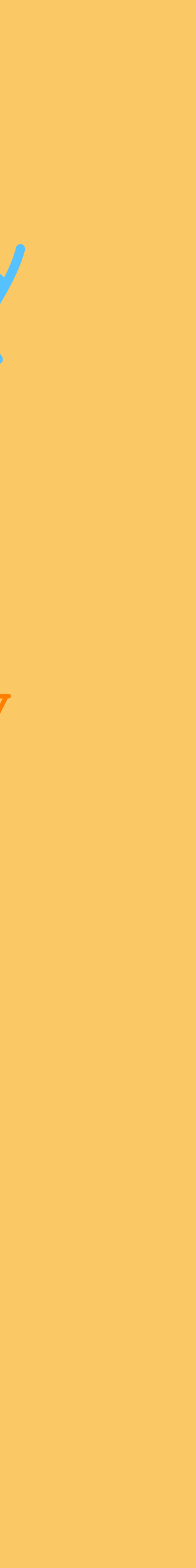

%block PAO.Basis O 3  $n=2$  0 2 0.0 0.0 1.0 1.0  $n=2$  1 2 0.0 0.0 1.0 1.0  $n=3$  2 1 0.0 1.0 %endblock PAO.Basis

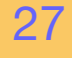

## Better control on the basis?

# How to input basis sets?

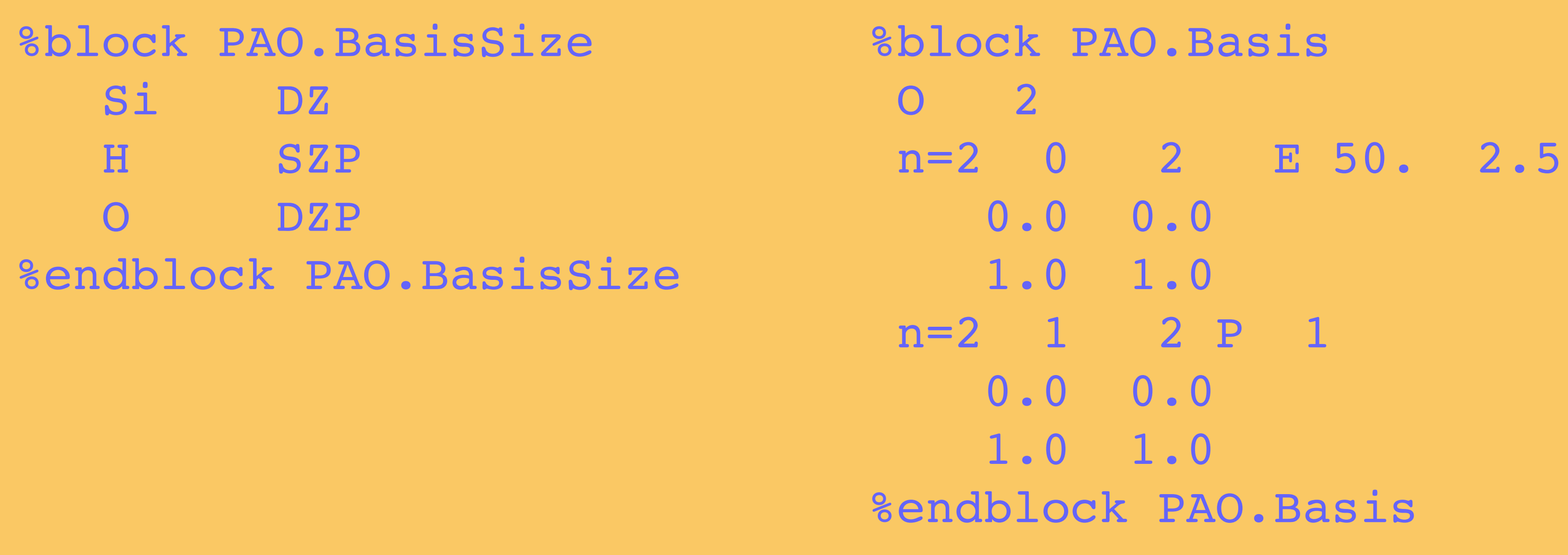

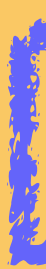

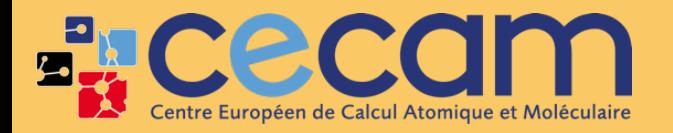

First steps with SIESTA: from zero to hero BASIS SETS

Practical session: Tuesday @12:30

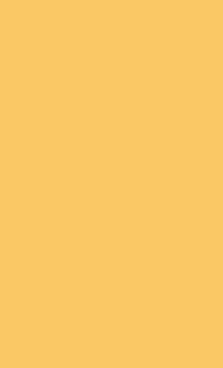

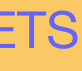

**Miguel Pruneda — mpruneda@cinn.es — Nanomaterials & Nanotechnology Research Center (CINN-CSIC)**

**Barcelona Supercomputing Center** Centro Nacional de Supercomputación

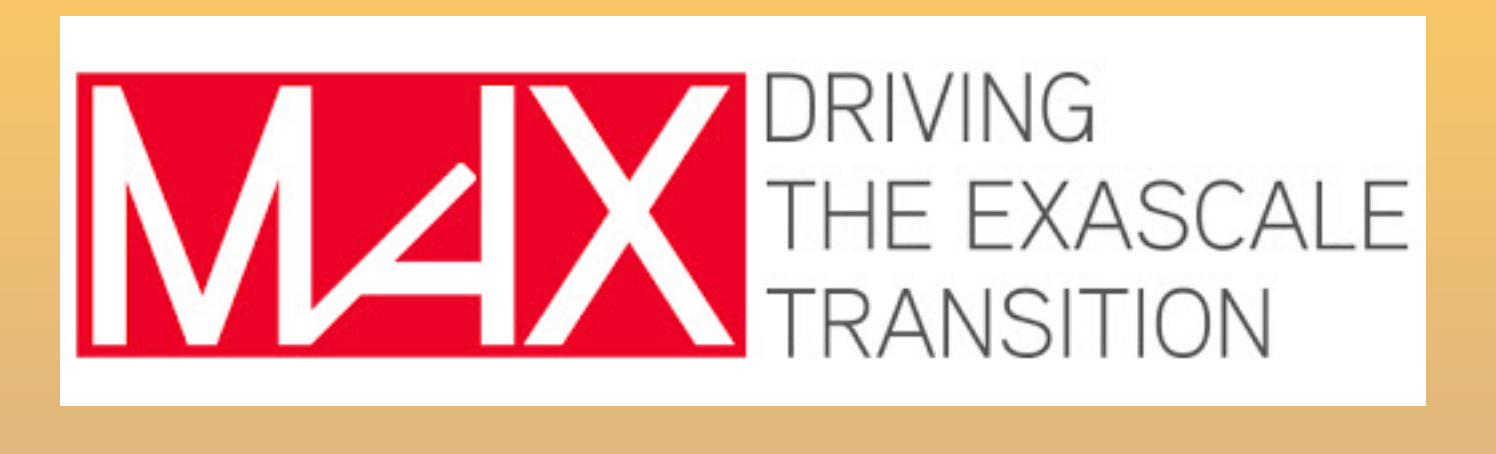

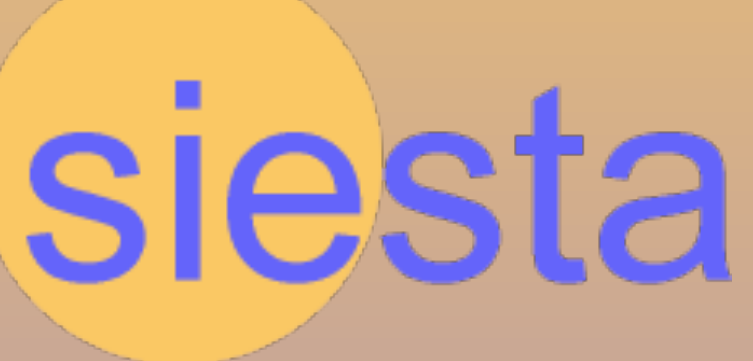

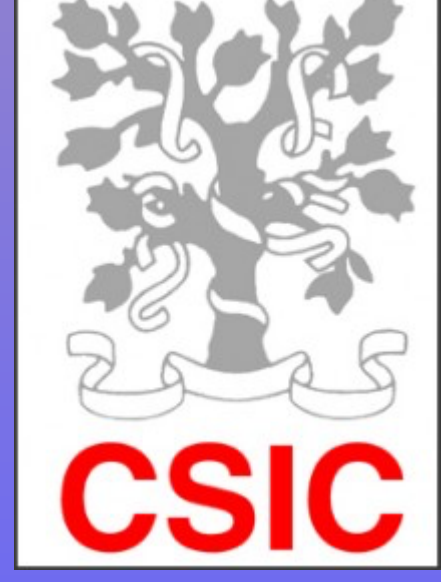

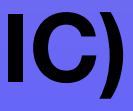

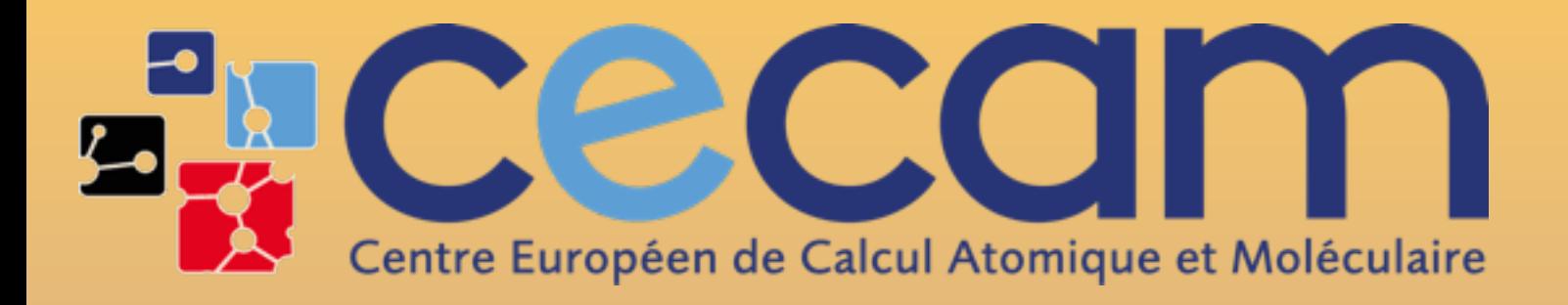

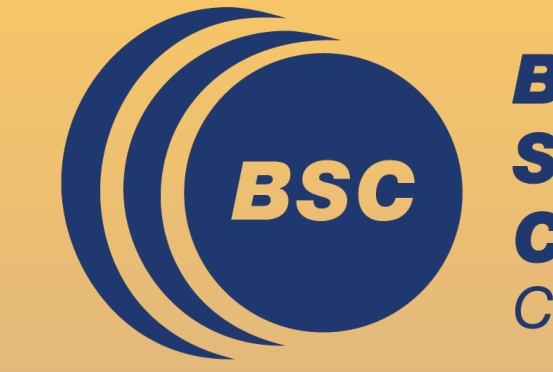

# Basis sets in SIESTA CECAM Flagship School, October 2, 2023

Questions?